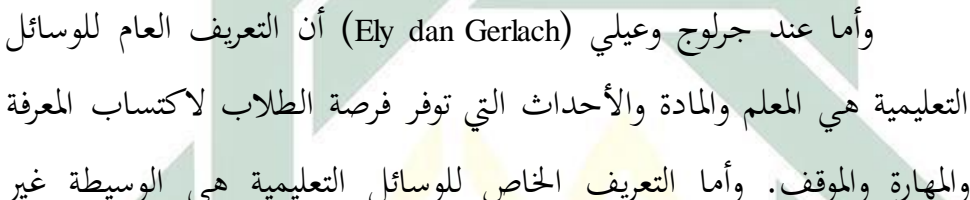

الشخصية التي استخد<mark>مها المعلم في</mark> ال<mark>تعليم والتعلم</mark> للتحقيق المقصود. <sup>٢</sup>

**الباب الثاين**

**الدراسة النظرية**

كلمة media مشتقة من الالتينية medius وهي "الوسط" الوسيط أو

المقدمة. وفي اللغة العربية هي الوسائل أو أسقاط الرسالة من المرسل إلى المستلم. '

**الفصل األول : الوسائل التعلمية** 

**أ- تعريف الوسائل التعلمية**

وأما عند نجنج<mark>ني </mark>و برن<mark>جنج (Gagne dan Briggs</mark> ) أن الوسائل التعليمية تشتمل على الآلات التي تستخدم لنقل المحتوى من المواد التعليمية، وتتكون من الكتب والأجهزة والتسجيل والشريط والصور المتحركة والأفلام والشرائح والصور 3 والثابتة والتلفاز واحلاسب.

و عند أنديرصان )Anderson )الوسائل التعلمية هي وسائل اإلعالم اليت تتيح حتقيق عالقة مباشرة بني عمل شخص يف الدراسة مع الطالب. بشكل عام

1 ترمج ة من:

Azhar Arsyad, Media Pembelajaran (Jakarta: Raja Grafindo Persada,  $\mathbf{y} \cdot \mathbf{y}$ ),  $\mathbf{y}$ 

<sup>٢</sup> ترجمة من:

Abdul Wahab Rosyidi, *Media Pembelajaran Bahasa Arab* (Malang: UIN Malang Press, 2112),  $70$ 

 $\overline{a}$ 

3 ترمج ة من:

Abdul Wahab Rosyidi dan Mamlu'atul Ni'mah, *Memahami Konsep Dasar Pembelajaran Bahasa*  Arab (Malang: UIN Malang Press, ٢٠١٢), 112

أنه من الطبيعي عند دور املعلم الذي يستخدم الوسائل التعلمية خيتلف كثريا عن مدرس عادي.

و أما عند روبيرت هنيك (Robert Hanik ) وسائل الإعلام هي قنوات الاتصال بما في ذلك الأفلام والتلفزيون، والرسومات التخطيطية، المواد المطبوعة ومدرب كمبيوتر. و عند عمر هملك (Umar Hamalik) يعرف الوسائل التعليمية تبسيط التقنيات املستخدمة من أجل حتسني االتصال بني املعلم و الطالب يف عملية التعليم والتعلم في المدارس. <sup>٤</sup>

الوسائل التعليمية هي ما يلجأ إليها املدرس من أدوات وأجهزة ومواد لتسهل عملية التعليم والتعلم <mark>وتحسينها وتعزيزها.</mark> وهي تعليمية لأن المعلم يستخدمها في عمله، وهي تعلمية ل<mark>أن</mark> التل<mark>ميذ</mark> يت<mark>علم</mark> بواس<mark>طت</mark>ها. ° يقصد بالوسيلة التعليمية ما تندرج تحت مختلف الو<mark>سائط</mark> الت<mark>ي يستخدمها الأس</mark>تاذ في الموقف التعليمي، بغرض إيصال المعارف والحقائق والأفكا<mark>ر والمعاني للطلبة.</mark> وقد عرفها محمد زياد حمدان أن 6 الوسائل التعليمية هي وسائط تربوية تستعان هبا ألحداث عملية التعليم. من التاريخ تعرف أن الوسائل التعليمية فتسمّى في أولها باسم المعينات البصرية، مث مسي ابملعينات السمعية والبصرية، مث صارت املواصالت البصرية والسمعية )Communication Visual-Audio )مث صارت التكنولوجيا التعليمي  $\cdot$  (Educational Technology)

<sup>ء</sup>ُ ترجمة من:

 $\ddot{\phantom{a}}$ 

- انيف حممود معروف، املرجع السابق، ص: 243 <sup>5</sup>
	- <sup>7</sup> أوريل بحر الدين، *المرجع السابق، ص* : ١٥٤

7 ترجمة من: Azhar Arsyad, *Bahasa Arab Dan Metode Pengajarannya*, (Yogyakarta: Pustaka Pelajar, 1.17). 75

Musfiqon, *pengembangan media dan sumber pembelajaran, (*Jakarta: Prestasi Pustakarya, 2102*)* ,  $\mathsf{Y}\mathsf{V}$ 

بناء على التعريف املذكور، الوسيلة التعليمية هي وسائط اليت تعني على التعليم والتعلم وتسهل املعلم يف عمله لنيل املقصود. فينبغي ملعلم اللغة العربية أن خيتار وسيلة جيدة وانجحة. ألن معلم اللغة العربية البد أن ميلك الكفاءة يف استخدام الوسائل التعليمية ألن التعليم يف العصر احلديث ليس كما كان يف العصر الماضي. لذلك إذا اختار المعلم الوسيلة الجيدة والمناسبة لأحوال التلاميذ فطبعا تساعدهم على زيادة الفهم والاستدلال في عملية التعليم والإدراك.

وأما أهمية الوسائل التعليمية كما ذكره محمود يونس بأنها أعظم تأثيرا فى احلواس ولضمن الفهم فما رأى كمن مسع. وعند عبد العليم إبراهيم أبن الوسائل التعليمية تجلب السرور للتل<mark>اميذ</mark> وتحدد نشاطهم، وتساعد تثبيت الحقائق في أذهان التلاميذ، وتحيي عملية ال<mark>دراسية مما يطلبه</mark> استخ<mark>دا</mark>مها من الحركة و العمل. ^ لذلك استخدام الوسائل التع<mark>ليمي</mark>ة مه<mark>مة جدا لأ</mark>ن تكون حالة سعيدة وتؤثر حقائق التلاميذ في عملية التعلي<mark>م و</mark>التعلم<mark>.</mark>

**ب- أسس نظرية يف استخدام الوسائل التعلمية و أمهيتها يف تعليم اللغة**

اكتساب المعرفة والمهارة وتغيير الموقف والسلوك تحدثت بسبب التفاعل بين الخبرة الجديدة والخبرة التي شهدت في الزمان القديم، وأما عند برونير (Bruner) هناك ثلاث مستويات رئيسية من الوسائل التعليمية وهي الخبرة المباشرة (enactive) والخبرة الصورية (Iconic) والخبرة التجريدية (symbolic). فالخبرة المباشرة هي عمل مثل مفهوم من معىن كلمة "Simpul "جبعل "Simpul "مباشرة، ويف مرحلة الثانية أو اخلربة الصورية أن كلمة "Simpul "مستفيدة من الرسم والتصوير والصورة أو الفلم على الرغم من الطالب مل يتموا الربط لتقدمي "Simpul "ويستطيعون أن

8 ترمج ة من:

Azhar Arsyad, *Bahasa Arab dan Metode Pengajarannya* (Yogyakarta: Pustaka Pelajar, 2113),72

يعلموا ويفهموها من الرسم والتصوير والصورة أو الفلم. ويف املرحلة التجريدية يقرأ الطلاب (أو يسمع) على الصورة الذهنية وتطابقها بتجريبهم في جعل ''Simpul'. وثلاث المستويات التجريبية يتفاعل في محاولة اكتساب "الخبرة" (المعرفة والمهارة والموقف).

ومستويات الخبرة في اكتساب نتائج التعلم المذكورة كما وصفها ديل(Dale) باعتبارها عملية الاتصال والمواد التي نقلها للطلاب ويتقنها تسمى الرسالة، واملعلم يصب رسالة وكمصب الرسالة. والطالب كمتلقون يفسر ون الرموز حىت يفهمون الرسالة. وطريقة الفهم عن الرسالة من املعلم والطالب وصفها على الصورة التالية. <sup>٩</sup>

تعتبر النظرية السلوك<mark>ية م</mark>ن نظري<mark>ة ا</mark>لك<mark>ب</mark>ري في علم النفس وعلم التربوي، وتكون هذه النظرية يتط<mark>ور</mark> حس<mark>ب</mark> ز<mark>مانه</mark> وتستعمل في عدة علوم الأخرى. كما سنشرحه استعماله في <mark>علوم</mark> الدلالة وهي نظرية تحليل الدلالي السلوكي. وباستعمال هذه النظرية يمكن المتكل<mark>م</mark> أن ير<mark>ى المعنى الكلمات</mark> حسب سلوك الفرد، ولكن فيه الاعتراضات الكثيرة لهذه النظرية كما شرحنا من بعد.

يطلق على هذه النظرية عدة مسميات منها: اسم نظرية املثري واالستجابة، ونظرية التعلم. ويقوم مبدأ هذه النظرية على أساس املثري واالستجابة، أي ال استجابة بدون مثري، بل أن عملية التعلم حتدث نتيجة حلدوث ارتباط بني مثري ما واستجابة معينة. ``

والاهتمام الرئيسي للنظرية السلوكية هو السلوك :كيف يتُعلم وكيف يتغير، وتتضمن عملية الإرشاد محو تعلم وإعادة تعلم ويرى أصحاب هذه النظرية بأن

<sup>۹</sup>ترجمة من:

Azhar Arsyad, *Media Pembelajaran*, 11

<sup>. ١</sup> عبد العزيز عبد الكريم المصطفى، علم النفس الحركي (الرياض: دار الإبداع الثقافي، ١٩٩٥)، ص. ٥٣.

السلوك الإنساني عبارة عن مجموعة من العادات التي يتعلمها الفرد ويكتسبها أثناء مراحل نموه المختلفة، ويرجعون ذلك إلى العوامل البيئية التي يتعرض لها الفرد، فسلوك الفرد خاضع لظروف البيئة فتصرفات الفرد سواء كانت سوية أم شاذة فهي 11 من وجهة نظرهم سلوكيات متعلمة.

عقد ليفي وليفي أن التحفيز اللفظي جيعل نتائج التعلم جيدة لوظيفة التذكر، واالعرتاف، وربط احلقائق واملفاهيم. وهبذه الصورة والشرح من ليفي نستطيع أن نقول بأن التحفيز اللفظي أو التحفيز باستخدام الصورة لها أثر قوية لوظيفة التذكر، واالعرتاف، وربط احلقائق واملفاهيم عند الطالب.

أما أهمية الوسائل التعليمية عند جوهن م.لأنّون (John. M. Lannon) أنّها تستطيع:

- ً (١) أن تجذب الرغبة <mark>عن</mark>د التل<mark>ا</mark>ميذ (٢) أن ترقّي الفهم <mark>عند</mark> التلا<mark>ميذ</mark> (٣) أن تعطي المعلومات القوة أو المصدّق )4( أن تنال اإلعالم
	- (٥) أن تسهّل تفسير المعلومات.''<br>.

**ت- أنواع الوسائل التعليمية**

تتنوع الوسائل التعليمية حسب احلاسة املستخدمة يف استقبال ما فيها من معلومات، فمنها الوسائل البصرية اليت تعتمد على حاسة البصر، كالصور والبطاقات والرسوم البيانية وغريها، ومنها ما يعتمد على حاسة السمع و تسمى الوسائل السمعية، كأشرطة التسجيل واإلذاعة. وقد تكون الوسائل مسعية-بصرية

١١ محمد محروس الشناوي، نظريات الإرشاد والعلاج النفسي (القاهرة: دار غريب، ١٩٩٤)، ص. ٥٣.

 $\ddot{\phantom{a}}$ 

.<br><sup>١٢</sup> ترجمة من:

Azhar Arsyad, *Bahasa Arab dan Metode Pengajarannya*,72

وعند الفوزان أن الوسائل التعليمية تنقسم إىل جمموعات، وذلك حسب احلاسة اليت ختاطبها، وهي:

- -١ الوسائل التعليمية بشكل املواد املطبوعة أو املرسومة، مثل: الكتب، والصورة التعليمية، والرسومات واخلرائط، واللوحات التعليمية، والشفافيات، والبطاقات.
- -٢ الوسائل التعليمية بشكل املواد السمعية البصرية الثابتة مثل: أفالم ثابتة، وأشرطة <mark>ص</mark>وتية وأسطوانات.
- ٣– الوسائل التع<mark>ليمي</mark>ة ب<mark>شكل المواد السمع</mark>ية البصرية المتحركة، مثل أفلام متحركة، وأشرطة ال<mark>فيديو، وأقراص الح</mark>اسوب. <sup>١٣</sup>
- والوسائل المست<mark>خدم</mark>ة في تدريس اللغة العربية فهي تصنيف في المجالات
	- التالية:
- أ– الوسائل البصرية، وهي التي يستفاد منها عن طريق نافذة العين، وأهمها: الكتاب المدرسي وما أشبه ذلك، والسبورة وملحقاتها، واللوحات اجلدارية وما أشبه تلك، الصور املفردة واملركبة واملسلسلة، و البطاقات بكل أنواعها.
- ب- الوسائل السمعية، وهي اليت يستفاد منها عن طريق األذن، و أمهها: املذايع، والتسجيالت الصوتية، واألسطواانت إخل.

<sup>1۳</sup> نايف محمود معروف، *المرجع السابق*. ص: ٢٤٥

 $\ddot{\phantom{a}}$ 

ت- الوسائل السمعية والبصرية، اليت يستفاد منها عن طريق انفذة العني والأذن معا. وأهمها: التلفاز والصور المتحركة وغير ذلك. أ`

-٤ من الوسائل التعليمية احلديثة:

أ- النص املكتوب

يعد ظهور الحاسب الآلي من أهم منجزات الثورة العلمية التقنية احلديثة، فقد أحدث هذا االبتكار تطورا هائال يف مجيع أوجه النشاط الإنساني حتى أصبح استخدام الحاسب الآلي أمرا ضروريا بل حتما في معظم مجالات الحياة.

إن الحاسب الآلي ليس مجرد وسيط تعلمي. أي وسيط تعليمي أخرى، ولكنه <mark>وسي</mark>ط يمكن أ<mark>ن يشت</mark>مل على عدة وسائط أخرى، وعليه يمكن أن يقو<mark>م الحاسب الآلي بالعديد</mark> من الوظائف التي تؤدها الوسائط الأخرى بال<mark>إض</mark>افة إلى ال<mark>قيام بو</mark>ظائ<mark>ف</mark> جديدة، ويسم هذا النوع من إفادة الحاس<mark>ب</mark> الآلي باسم الو<mark>سائط المت</mark>عددة. وتتكون الوسائط المتعددة من العناصر اآلتية:

ب– الرسوم والصور الثابتة (Grapics and Image) وهي جميع الصور الفوتوغرافية أو الرسوم التوضيحية الثانية سواء أكانت يثنائية األبعاد "مسطحة" أم ثلاثية الأبعاد "مجسمة".

ت- الصوت )Sound )ويعترب الصوت من العناصر املهمة جدا يف برامج الوسائط املتعددة، فبدون وجود مؤيثرات صوتية صحيحة ال يكون للربانمج وقعه املطلوب، ويعود ذلك إىل أن املؤيثرات الصو تية تعزز كثريا من عنصر التفاعل يف برانمج الوسائط املتعددة.

نفس املراجع، ص: 242 <sup>14</sup>

digilib.uinsby.ac.id digilib.uinsby.ac.id digilib.uinsby.ac.id digilib.uinsby.ac.id digilib.uinsby.ac.id digilib.uinsby.ac.id digilib.uinsby.ac.id

ث- الرسوم املتحركة )Animasi )وهي عبارة عن سلسلة من الصور الثابتة تعرض يف تعاقب معني وسرعة معينة، لتعطي حركة ومهية كما هو احلال يف األفالم السينمائية. ج- الصور املتحركة )Video )وهي جمموعة من اللقطات الثابتة لألشياء 12 احلقيقية حبيث يتم عرضها بسرعة معينة لتظهر وكأهنا متحركة. وأما يف اللغة العربية فيمكن تصنيفها إىل نوعني مها:

أ- الوسائل احلسية

وهي التي يتلقى التلميذ فيها المعلومات بالإدراك الحسي عبر حواسه، ومن مزاياها:

-1 جتذب انتباه الدارسني وتدفعهم إىل النشاط الذايت -2 جتدد حيوية الدارسني وتشوقهم إىل الدرس -3 تبعد امللل نتيجة املشاركة واحلركة والعمل من جانب الدارسني -4 توقظ احلواس، وتنمي دقة املالحظة والقدرة على االستنتاج -2 تعمل على تثبيت احلقائق نتيجة لإلدرا احلسي عند الدارسني 16ومن أمثلتها:

-1 الشيء ذاته: وتستخدم يف دروس التعبري يف الصفوف األوىل كعرض قطعة نقود، أو كأس ماء، أو حنو ذلك. -2 مناذج جمسمة: وتستخدم يف دروس التعبري أو األانشيد، أو اإلمالء، أو القراءة كنموذج لطائر أو حيوان أو حنو ذلك.

<sup>10</sup> أوريل بحر الدين، *المرجع السابق*. ص: ١٦٢

<sup>71</sup>عماد توفيق السعدي، *أساليب تدريس اللغة العربية*، (إربد: دار الأمل للنشر والتوزيع، ١٩٩١) ٨٩

-3 الصور: وتستخدم كنماذج يف دروس التعبري، ويف القراءة، واألانشيد. كما ميكن استخدام الصور يف التصوير األديب، لتوضيح املعاين واألفكار اليت يتضمنها بيت الشعر أو النص األديب.

- -4 املصورات اجلغرافية: وتستخدم يف النصوص والقراءة ومعرفة أجزاء الوطن العربي لبيان البلدان والمواقع. وهي تعرض في مناسبات كثيرة يف دروس اللغة العربية.
- 0- الرسوم البيانية: وتستخدم في بيان الاتحاهات الأدبية والخصائص الفنية لفنون اللغة يف العصور املختلفة.
- -6 السبورة: وتستخدم لألمثلة والشرح والرسم وعرض النماذج اجليدة للخط، وتن<mark>ظيم الإ</mark>جابات والحقائق والمعلومات للكثير من دروس اللغة الع<mark>ربية</mark>.
- -7 البطاقات: وتستخدم يف تعليم القراءة للمبتدئني. -8 اللوحات: وتستخدم اللوحات الرملية لتعليم القراءة للمبتدئني،
- وكذلك اللوحات الوبرية لتثبيت مناذج احلروف والكلمات والعبارات وغريها مما يعرض على التالميذ.
- -2 األشرطة املسجلة: وتسجل فيها مناذج جيدة لرتتيل القرآن، أو إللقاء الشعر أو املساجالت يف الندوات، أو احلوار واألحاديث يف احلفالت، أو املناظرات أو احملاضرات.
- -11 اإلذاعة الرتبوية: وهلا دورها يف النشاط املدرسي وتدريب التالميذ على اإللقاء وإعداد املوضوعات وتشجيع روح املناقشة. -11 املعارض: وتشمل البحوث والتعليقات والصور والصحف وجمالت

ب- الوسائل اللفظية يف تدريس اللغة العربية<sup>17</sup> ومتتاز هذه الوسائل مبا يلي: -1 السرعة يف العرض: فذكر الشيء حيتاج إىل زمان أقل مما يطلبه استحضاره أو عرض صورته أو منوذجه أو رسم شكله وسرد احلوادث التارخيية يتم يف وقت قصري ال يتسع لتمثيلها. -2 السهولة: فاللغة ال تكلف اإلنسان من جهد سوى النطق والتفكري فيما ينطق به. -3 الوضوح: فاللغة أقدر على توضيح املعاين الكلية واحلقائق اجملردة. ومن أمثلة الوسائل اللفظية يف تدريس اللغة العربية: -1 األمثلة: فالكثري من احلقائق تظل غامضة، غري مفهومة حىت تعرض مبثال، فتستبني معاملها. -2 التشبيه واملوازنة: ويف كال األمرين عقد صلة بني شبيهني: أحدمها مفهوم واآلخر يراد فهمه، وكما يكون التوضيح بعالقة املشاهبة بني الشيئني، يكون كذلك بعالقة التضاد بينهما. -3 الوصف: عندما يكون الوصف دقيقا، فإن اللفظ يعطي صورة واضحة تقرب من الصورة احلسية. -4 الشرح: ويستخدم إليضاح معاين املفردات واألساليب يف دروس القراءة والنصوص وحنوها. -2 القصص واحلكاايت: وتؤيثر يف تنمية اخليال، وتزويد الدار سني ابألفكار واملفردات واألساليب. وعند استخدام الوسائل التعليمية يف اللغة العربية بنوعها، جيب أن تتوافق مع مراحل النمو اليت مير هبا التالميذ، وهكذا لو شار التالميذ يف إعدادها، وال

نفس املراجع، ص: 21 <sup>17</sup>

digilib.uinsby.ac.id digilib.uinsby.ac.id digilib.uinsby.ac.id digilib.uinsby.ac.id digilib.uinsby.ac.id digilib.uinsby.ac.id digilib.uinsby.ac.id

**ث- خصائص الوسائل الناجحة**

لكي تنتج هذه الوسائل يف أتدية وظيفتها الرتبوية، ينبغي أن تتوافر فيها الشروط، وقد ذكر الدكتور نايف معروف في كتابه الشروط التالية: -1 أن تكون منتمية لألهداف الرتبوية النابعة من يثقافة األمة وحضارهتا. -2 أن تكون حمققة للهدف املباشر الذي يستخدم من أجله. -3 أن تراعي خصائص الدارسني اجلسدية والنفسية والعقلية.

ومن خصائصهم اليت البد من مرعبتها هي السن، واجلنس، واخللفيات التعليمية والثقافية، والهدف <mark>من تع</mark>لمه ا**للغ**ة.

-4 أن تكون الفائدة اليت تقدمها للمعلم واملتعلم تفوق اجلهد الذي يبذل إلعدادها، وللتكاليف اليت تصرف إلنتاجها. -2 أن تتسم ابلبساطة والوضوح وسهولة االستعمال. -6 أن يراعي يف تصميمها وإعدادها صحة املعلومات، ويف إخراجها جودة اإلتقان.

-7 أن تستعمل يف الوقت املناسب، واملكان املناسب، والشكل املناسب. ويكون اختيار الوسائل التعليمية بعد تصميم خطة الدرس، حيث قد حدد الأهداف الخاصة بالدرس ومحتواه وطريقة تنفيذه ويختار أنسب الوسائل وأجداها للدرس. فمن اخلطأ أن يبدأ املعلم إبعداد الوسائل التعليمية مهما كانت ممتعة وجذابة، ثم يصمم بعد ذلك خطة الدرس. أ` لذلك قبل استخدام الوسائل التعليمية ينبغي املدرس أن يناسبها ابلغرض التعليمية.

> ۱۸نفس المراجع، ص: ۹۰ <sup>19</sup> نايف محمود معروف، *المرجع السابق، ص*: ٢٤٤

**ج- كيفية وخطوات يف اختيار الوسائل التعليمية** ويف استخدام الوسائل التعليمية ال جمرد املعلم استخدامها. هنا كيفية اختيار الوسائل التعليمية، كما كشفه سوفرنو وهي كما يلي: -1 معرفة خصائص الوسائل التعليمية -2 اختار الوسائل اليت تناسب ابألهداف التعليمية -3 اختار الوسائل اليت تناسب ابلطريقة استعملها املعلم -4 اختار الوسائل اليت تناسب ابملادة الدراسية -2 اختار الوسائل اليت تناسب ابألحوال الطالب والعدد والعمر ومستوايت تعليمهم -6 اختار الوسائل اليت تناسب ابحلاالت والظروف والبيئية ال ختتار الوسيلة بسبب 21 وسيلة جديدة. و عند عبد الرمحن بن إبراهيم الفوزان كيفية استخدم الوسيلة التعليمية هي: -1 قواعد قبل استخدام الوسيلة )1( حتديد الوسيلة املناسبة. )2( التأكد من توافرها. )3( التأكد إمكانية احلصول عليها. )4( جتهيز متطلبات تشغيل الوسيلة. )2( هتيئة مكان عرض الوسيلة. -2 قواعد عند استخدام الوسيلة )1( التمهيد الستخدام الوسيلة .

ترمجة من: <sup>21</sup>

Abdul Wahab Rosyidi dan Mamlu'atul Ni'mah, *Memahami Konsep Dasar Pembelajaran Bahasa*   $Arab$ , hal.  $\wedge \wedge$ 

)2( استخدام الوسيلة يف التوقيت املناسب . )3( عرض الوسيلة يف املكان املناسب . )4( عرض الوسيلة أبسلوب شيق ومثري . )2( التأكد من رؤية مجيع املتعلمني للوسيلة خالل عرضها . )6( التأكد من تفاعل مجيع املتعلمني مع الوسيلة خالل عرضها . )7( إاتحة الفرصة ملشاركة بعض املتعلمني يف استخدام الوسيلة . ً للملل . )8( عدم التطويل يف عرض الوسيلة جتنبا )2( عدم اإلجيار املخل يف عرض الوسيلة . )11( عدم ازدحام الدرس بعدد كبري من الوسائل . )11( عدم إبقاء الوسيلة أمام التالميذ بعد استخدامها جتنبا النصرافهم عن متابعة املعلم . )12( اإلجابة عن أية استفسارات ضرورية للمتعلم حول الوسيلة . -3 قواعد بعد االنتهاء من استخدام الوسيلة )1( تقومي الوسيلة : للتعرف على فعاليتها أو عدم فعاليتها يف حتقيق اهلدف منها ، ومدى تفاعل التالميذ معها ، ومدى احلاجة الستخدامها أو عدم استخدامها مرة أخرى . )2( صيانة الوسيلة : أي إصالح ما قد حيدث هلا من أعطال ، واستبدال ما قد يتلف منها ، وإعادة تنظيفها وتنسيقها ، كي تكون جاهزة لالستخدام مرة أخرى . )3( حفظ الوسيلة : أي ختزينها يف مكان مناسب حيافظ عليها حلني طلبها أو استخدامها يف مرات قادمة .

 $\gamma \gamma$ 

عامة في استخدام الوسائل المعينة كما دكره عبد العليم إبراهيم وهي كما يلي: -1 تزداد أمهية هذه الوسائل، وفائدهتا للتالميذ، إذا اشرتكوا يف اختيارها وإنتاجها، وأنمل أن جندها يف املدارس صورا ومناذج منوعة مبتكرة. -2 ينبغي أن تعرض هذه الوسائل عندما متس احلاجة، وأن تبعد بعد استنفاد أغراضها، وإال كانت ملهاة للتالميذ، ويسمح ابستمرار عرض الوسائل، اليت متتد فائدهتا للتالميذ.

-3 يراعي يف عرضها على التالميذ أن تكون يف وضع مناسب هلم مجيعا. -4 جيب أن ختلو الوسائل احلسية من التعقيد والغموض.

-2 جيب أن تكون الوسائل املعينة مسايرة ملراحل النمو: فنبدأ بذوات األشياء إن أمكن، وبنماذجها اجملسمة، مث تنتقل إىل الرسوم والصور وهكذا.

-6 الوسائل التعليمية ال تعىن عن املدرس، ولكنها تعينه، ورمبا زادت أعباءه، ولهذا يجب عل<mark>ى الم</mark>درس أن يو<mark>ليه</mark>ا نص<mark>يبا ك</mark>بيرا من الجهد والدراسة، حين إعداده الدروس<mark>، و</mark>ألا يظ<mark>ن أن في ع</mark>رضه<mark>ا م</mark>ا تعني عن الشرح.

يجب أن تكون المدرسة على صلة دائمة بإدارة الوسائل التي أنشأتها الوزارة، أو أعدهتا املنطقة، لتنتفع إبنتاجها وجتارهبا، ولتزود هذه اإلدارة مبقرتحاهتا، فيتم تبادل المنفعة. <sup>٢١</sup>

**ح- اخللل يف مراعاة أسس استخدام الوسائل التعليمية**

يستخدم بعض املدرسني الوسائل التعليمية دون ختطيط أو تنظيم أو إعداد مسبق أو استعداد منظم أو مشاهدة للمادة ومعرفة حمتواها ومعناها وأهدافها , ويفاجأ المدرس في ظرف مثل هذا بكثير من المشكلات والعراقيل وكثير من المفاجآت , مما يجعل موقفه غير سليم ووضعه أمام طلابه غير مريح , وهنا تتكون اجتاهات غري حممودة لدى طالبه عن الوسائل واستخدامها . وقد تتولد لديهم اجتاهات عكسية جتاه الوسائل التعليمية , وأهنا وسائل غري انجحة مما جيعلهم

<sup>&</sup>lt;sup>21</sup>عبد العليم إبراهيم، ا*لمودة الفني لمدرسي اللغة العربية*، (القاهرة : دار المعارف، ٢٠٠٧) ص: ٤٣٥

ينفرون منها وال يقبلوا عليها , كما قد يتولد اجتاه لديهم أبن الوسائل تسبب املشكالت وتدفع إىل الفوضى وعدم التنظيم يف العملية التعليمية , ومن املفاجآت اليت قد تتولد من جراء عدم اإلعداد واالستعداد للوسائل التعليمية ما يلي:

- -0 وجود هوة بني الوسيلة وموضوع الدرس ؛ مما يولد عدم انسجام بينهما . كما تظهر الوسيلة في موقف مثل هذا نشازاً عن المادة والدرس , وهنا تصبح العلاقة مفقودة بني الوسيلة وموضوع الدرس .
- -2 عدم توافر وقت مناسب لعرض الوسيلة نتيجة لعدم التنظيم فإما أن يبدأ الدرس هبا أو أنه يؤخرها .
- -3 إهناء وقت الدرس وملا ينتهي عرض الوسيلة بعد , مما يدفع املدرس إىل إ بقاء التلاميذ بعد انتهاء الد<mark>رس</mark> , أ<mark>و أنه يغلق الوسيل</mark>ة قبل انتهائها وفي هذا إزعاج وإرباك , وهنا قد يثار <mark>لد</mark>ى الط<mark>لبة</mark> أكثر <mark>من تساؤ</mark>ل .
	- -4 مفاجأة املدرس بعدم مالءمة الوسيلة للمادة من حيث احملتوي .
- 0- عدم ملاءمة الوسيلة لأعمار التلاميذ لأن المدرس لم يخطط لاستعمالها ولم يشاهدها . ً مسبقا
- -6 عدم مراعاة الوسيلة جلانب العادات والتقاليد لدى الطالب , أو احتواء الوسيلة على بعض العبارات غير اللائقة.
- -7 احتواء الوسيلة على عيوب فنية من حيث عدم دقة األلوان , واهتزاز الصور , ودوران املناظر على بعضها, وتداخل يف التعليق , وموسيقا شاذة , وعيوب يف الصوت, ويف اإلضاءة , وعيوب يف دمج الصوت مع الصورة , وعيوب يف اإلخراج وعملية التصميم واملوالفة .. إخل .

-2 عدم توافر شاشة عرض . -11 عدم توافر قابس الكهرابء أو عدم مالءمة القابس لنوع سلك اجلهاز . -11 عدم مالءمة التيار الكهرابئي يف حجرة اجلهاز . -12 عدم معرفة املدرس طريقة تشغيل اجلهاز أو ضبط الصورة أو إدخال الفيلم -13 ال يوجد فين للصيانة وتاليف العوارض املفاجئة مثل انطفاء اجلهاز فجأة . 1 \ – احتراق المصباح فجأة وعد<mark>م و</mark>جود مصباح احتياطي . -12 قصر املادة يف الوسيلة لدرجة كبرية ومفاجأة املدر س والطالب هلذه املادة القصرية. ١٦- وجود الجهاز على سط<mark>ح</mark> مهتز <mark>مما قد يعرضه للسق</mark>وط . -17 وجود السلك يف طريق املدرس أو الطلبة . -18 عدم إمكانية التحكم يف بعد اجلهاز عن الشاشة لضيق احلجرة . -12 تكرار مشاهدة الطالب للوسيلة أكثر من مرة يؤدي إىل امللل وعدم االهتمام هبا. -21 صعوبة مادة الوسيلة على أذهان التالميذ من حيث اللغة أو احملتوى أو كليهما معا. ٢٢  $\ddot{\phantom{a}}$ 

-8 وجود مشكلة يف مكان وضع اجلهاز ألنه ال تتوافر منصة أو عربة خاصة .

<sup>٢٢</sup> د . عبد الرحمن بن إبراهيم الفوزان وزملاؤه، *دروس الدورات التدريبية لمعلمي اللغة العربية لغير الناطقين بـها ( الجانب النظري )*، 1428ه.

**الفصل الثاين: التعليم اإللكرتوين أ- مفهوم التعليم اإللكرتوين** 

إن كثريا من املفاهيم احلديثة مل ختضع للتعريف الدقيق واملتفق عليه، كما أن مفهوم إلكرتوين هو مفهوم حديث نوعا ما، وقد عرف جممع اللغة العربية كلمة إلكرتوين *(Electronic (*أبهنا "صفة لكل ما ميت إىل األدوات واألجهزة اإللكرتونية واألنظمة اليت تستخدمها، ويشمل األدوات اليت تعمل عمل الصمامات كاملضخات المغنطيسية والترانزستورات" وعليه فإننا نجد عدة تعريفات للتعليم الإلكتروني وهو التعليم الذي يهدف إىل إجياد بيئة تفاعلية عينية ابلتطبيقات املعتمدة على تقنيات احلاسب اآليل اإلنرتنت، ومتكن الطالب من الوصول إىل مصادر التعلم يف أي وقت ومن أي مكان.

ويعرف كلا من "نابر" <mark>و"كول"Kohle"&</mark> "Naber" التعليم الإلكتروني من منحى شبكة الإنترنت، <mark>تلك</mark> الشب<mark>كة</mark> التي غ<mark>زت حياة</mark> الأفراد في كل مجالاتما وسهلت عملية الاتصال والتعليم. وهي في الوقت نفسه معقدة في تركيبتها وشبكاتها العنقودية وبراجمها وبرجمتها.

ويضيف الباحثان-"انبر" و"كول" - بقوهلما أن شبكة اإلنرتنت قدغريت هذا كله عن طريق "الدمج"، فالتعليم حيدث يف كل وقت، كما ميكن للمتعلم ختزينة للرجوع إليه يف أي وقت. وقد تكون مبثة لفرد واحد يف وقت واحد أو عدة أفراد في الوقت نفسه. ٢٣

وأما التعليم اإللكرتوين هو ظاهرة حديثة. وميكن حتديد أو اسط التسعينات امليالدية من القرن املاضي بداية لظهور هذا املفهوم. ففي العام 1222 م، صرح جون شامربز *(Chambers John (*رئيس شركة نظام سيسكو *(System Cisco (*أبن

> $\ddot{\phantom{a}}$ <sup>7۲</sup> عبد الرحمن الشريف محمد كرار، *المعايير القياسية لبناء نظام التعليم الإلكترو*ين، ٢٠١٢. ص: ٥

التعلم اإللكرتوين هو األسلوب القاتل القادم. وحىت العام 1288 م كان التدريب اإللكرتوين على الشبه العنكبوتية *(www (*يف مهده. لذلك يف هذا الوقت املبكر رمبا يصبح صعبا الاتفاق على تعريف موحد للتعليم الإلكتروني. <sup>٢٤</sup>

وتقدم الجمعية الأمريكية للتدريب و التطوير (1111, ASTD, 7) توضيحا هلذا املفهوم يشري إىل أنه يغطي: " مدي واسعا من التطبيقات و العمليات مثل تعلم املعتمد على شبكة العنكبوتية, و التعلم معتمد على احلاسوب و الصفوف الافتراضية, و الإنترانت و المشاركة الرقمية و نقول المحتوى بوساطة الإنترنت و اإلنرتانت و أشرطة الفيديو و الصوت و البث عرب األقمار الصناعية و التلفاز التفاعلي و الأقراص المدمجة, وفي تطبيق العملي تسيطر تقنية الإنترنت على التعليم الإلكتروين.

نعرف من ذلك التعريف المذكور أن الت<mark>عل</mark>يم الإلكتروني هو التعليم الذي يستخدم الآلات الإلكت<mark>روني</mark>ة مثل الحا<mark>سب العالي،</mark> الشبكة، وما يتعلق بما ليسهل المدرس في تطوير المهارات والأهداف التعليمية.

**ب- أنواع التعليم اإللكرتوين**

عند إبراهيم عبد الوكيل الفار ينقسم التعليم الإلكتروني إلى قسمين، هما: التعليم الإلكتروني المباشر و التعليم الإلكتروني المعتمد على الحاسب. أ- التعليم اإللكرتوين املباشرة

التعليم الالكتروني المباشر هو أسلوب وتقنيات التعليم المعتمدة على الإنترنت لتوصيل وتبادل الدروس ومواضيع الأبحاث بين المتعلم والمعلم، والتعليم االلكرتوين مفهوم تدخل فيه الكثري من التقنيات للتعليم لكن عيبها كان واضحًا وهو (CD) والأساليب، فقد شهد عقد الثمانينيات اعتماد الأقراص

<sup>&</sup>lt;sup>٢٤</sup> بدر بن عبد الله الصالح، *التصميم التعليمي وتطبيقه في تصميم التعلم الإلكتروني عن بعد*، (جامعة الكويت: ٢٠٠٥ م). ص: ٥

املدجمة افتقارها مليزة التفاعل بني املادة واملدرس واملتعلم أو املتلقي، مث جاء انتشار الانترنت مبررًا لاعتماد التعليم الالكتروني المباشر على الانترنت، وذلك ً لمحاكاة فعالية أساليب التعليم الواقعية، وتأتي اللمسات والنواحي الإنسانية عبر التفاعل المباشر بين أطراف العملية التربوية والتعليمية، ويجب أن نفرق تمامًا  $\overline{a}$ بين تقنيات التعليم ومجرد الاتصال بالبريد الإلكتروني. ب-التعليم اإللكرتوين املعتمد على احلاسب

إن التعليم الالكتروني المعتمد على الحاسوب Computer Based Training (CBT) أسلوبا مرادفًا للتعليم الأساسي التقليدي ويمكن اعتماده بصورة مكملة .<br>ف ألساليب عديدة ضمن خطة تعليم وتدريب شاملة، وتعتمد على جمموعة من الأساليب والتقنيات ف<mark>مثلا</mark> إذا كان <mark>من الصعب بث الفيديو التعلي</mark>مي عبر الانترنت فلا مانع <mark>من</mark> تقد<mark>يمه على أ</mark>قراص <mark>م</mark>دمجة أو أشرطة فيديو، طالما أن ذلك يساهم في ر<mark>فع جودة ومستوى ا</mark>لتدر<mark>يب</mark> والتعليم ويمنع اختناقات سعة الموجة على الشبك<mark>ة و</mark>يتطلب الت<mark>عليم الالكترو</mark>ني ناحية أساسية تبرر اعتماده والاستثمار فيه، وهي الرؤية النافذة للالتزام به على المدى البعيد وذلك لتجنب عقبات ومصاعب يف تقنية املعلومات ومقاومة نفور املتعلمني منه .

والتعليم االلكرتوين – شأنه يف ذلك شأن أي هنج آخر أو تقانة جديدة – له من االجيابيات والسلبيات ما جيب أخذه بعني االعتبار. وتتمثل الايجابيات في أن التعليم والتعلم الالكتروين المتمثل في الجامعة الافتراضية لا حتده أي حدود مكانية أو جغرافية. فاملتعلم يستطيع احلصول على املقرر من أي مكان يف العامل دون أي متطلبات للسكن أو ضرورة تواجد يف مكان اجلامعة. فربط العامل كله من خالل التعليم هدف نبيل, صار من املتناول تحقيقه, حيث صار العالم كله بمثابة جامعة كبيرة من خلال الإنترنت. وعليه

فان إزالة احلدود وتقليص املسافات بني أماكن العامل املتباعدة من خالل التعلم 22عن بعد قد يكون امليزة الرئيسة هلذه التقانة اجلديدة.

**ت- أثر التعليم اإللكرتوين على العملية التعليمية**

إن استخدام وسائل التعليم اإللكرتوين من شأنه أن يضع الطالب واملدرسني على حد سواء أمام حقيقة الفته وغري عادية. و أنه على العملية التعليمية له أيثر٬ ومن أيثره كما يلي:

- -1 سوف تصبح مجيع مؤسسات التعليم ويثيقة االرتباط والتجهيز ابلتقنيات الضرورية بالقدر الذي يمكنها من مسايرة تقنيات العصر.
- -2 يستطيع املدرسون تطوير املهارات التعليمية ملواكبة املهارات املتصلة باستخدام الحاسب الآلي والتقن<mark>يات ا</mark>لحديثة بالقدر الذي يمكنهم من مواصلة تقدمهم <mark>الو</mark>ظيفي في ال<mark>مجا</mark>ل التر<mark>بوي</mark>.
- -3 تتوفر للطالب التقنيات وأجهزة احلاسب اآليل لدراساهتم األساسية يف مرحلة تربوية مبكرة من <mark>حي</mark>اتهم.
- ٤ سوف يتحول التركيز في الصف إلى التحليل والتفكير المنطقي وتطوير المعرفة بدال من تكبد مشقة احلفظ.
- -2 سوف يصبح املدرسون أكثر قدرة على مساعدة طالهبم على استيعاب املفاهيم املستعصية والتحصيل وتلبية االحتياجات الضرورية للطالب بشكل أفضل باعتبار أن التعليم الإلكتروني يعمل على تعزيز عملية التعليم وحتسني املستوى التحصيلي جلميع الطالب.
- -6 لن تكون هنالك حاجة الختيار كتاب مدرسي بعينه مع توفر تشكيلة واسعة من الكتب املتاحة من خالل االتصال املباشر وغري املباشر حيث

٬ ) التعليم االلكرتوين قراءة انقدة٬ جملة التعليم االلكرتوين٬ العدد اخلامس 2111( 8 <sup>25</sup> د. مهدى حممد القصاص

أن شبكة اإلنرتنت تتيح ا ً كم هائال من املعلومات مبا حيد من قدرة املدرسني على حتديد "كتاب مدرسي" معني. -7 تقليل النفقات الدراسية بشكل كبري من حيث حجم ونوعية املوارد التعليمية لعدم احلاجة إىل متطلبات من قبيل املباين الكبري ة للمكتبات وجتنب اخلسائر الضخمة النامجة عن املواد املطبوعة التالفة والدورايت العلمية واخلدمات الكثرية األخرى اليت لن تكون هنالك حاجة هلا سوى 26كلفة ما يتصل هبا من تقنيات.

**الفصل الثالث : دراسة الربانمج ماكروميداي فالش 8 )8** *Flash Macromedia***)**

**أ- فهم من ماكروميداي فالش <sup>8</sup>)8** *Flash Macromedia***)**

الفلاش (Flash) ه<mark>و برن</mark>امج <mark>لتوضيح</mark> الرس<mark>م و</mark>الرسم المتحرك الذي زُكِّبَ على .<br>ا الموقع الإلكتروني. هذا البر<mark>نامج</mark> مس<mark>ناد</mark> الى مكافح<mark>ة ن</mark>اقلات الرسومات، ومع ذلك، بمكن أيضا مليئة بالصورة ا<mark>لنق</mark>طية الت<mark>ي أستيردت من البر</mark>امج الأخرى.<sup>٢٧</sup>

ماكروميديا فلاش (Macromedia Flash) هو برنامج جاهز الذي يستخدمها مصممي الويب، ألنه لديه قدرات متفوقة يف عرض الوسائط املتعددة، انضمام بني الرسومات والنصوص والرسوم املتحركة، والصوت. هذا الربانمج هو برانمج تطبيق معيار أتليف أداة املهنية )*professional tool authoring* )املستخدم يف صنع تطبيق الناقالت والصورة النقطية مدهشة جدا جلعل املوقع التفاعلي و املثري و الديناميكي. ``

عبد الرمحن الشريف حممد كرار٬ املرجع السابق، 7 <sup>26</sup>

<sup>27</sup> Dhani Yudiantoro, *Panduan Lengkap Macromedia Flash MX,* (Yogyakarta: ANDI OFFSET,  $\mathbf{Y} \cdot \mathbf{Y}$ ), hlm  $\mathbf{Y}$ .

<sup>28</sup> Nur Hadi, *Tutorial Komputer Multimedia*, (Yogyakarta: Laboratorium Komputer FMIPA, UNY,  $\forall \cdots$ ), hlm. 1

امتياز برنامج فلاش ماكروميديا (Macromedi Flash) مقارنة بالوسائل الأخرى المماثلة، منها، أ) يمكن أن تخلق أزرار تفاعلية بالفيلم أو الأشياء الأخرى, ب) يمكن أن تجعل شفافية اللون في الفيل, ج) جعل تغيير الرسوم المتحركة الى شكل آخر, د) يمكن أن تخلق حركة الرسوم المتحركة باتباع الاخدود الذي قد ثبت, هـ) وميكن أن حياول وينشر )publish )إىل عدة أنواع )و منها : *,png ,jpg ,gif ,html,swf* exe, mov). <sup>٢٩</sup>كلّ برنامج التصميم والرسم المتحرك مصنوع بتجهيز منطقة العمل المعيّنة كالخصائص من كلّ البرامج. منطقة العمل في فلاش (Flash**) مج**هزة بثلاثة<br>. العناصر الأساسية المهمّة لمعلومة, و منها : الأدوات، الجدول الزمني، المرحلة )*Stage ,Timeline ,Toolbox*). و لكن مل يستطع أن تقوم تلك يثاليثة العناصر وحدها, ألنه يف زمان العمل ابستخدام فالش )*Flash* )أي إصدار، تلك يثاليثة العناصر دعمها عنصران آخران، وهما القائم<mark>ة و</mark>اللوح<mark>ة.</mark> ``

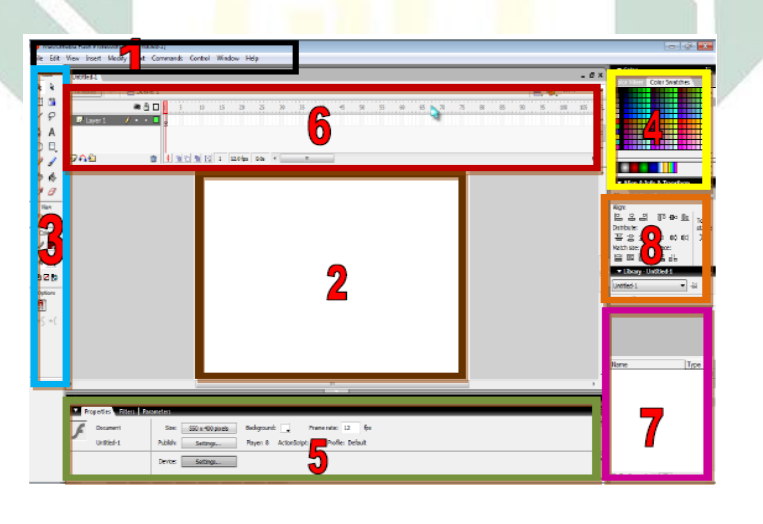

الصورة :2.1 منطقة العمل و عناصر الفالش )*Flash*)

I

Departemen Penelitian dan Pengembangan Madcoms, *Macromedia Flash MX*  $\cdots$ 2, 19 (Yogyakarta: Andi Offset,  $\forall \cdot \cdot \circ$ ), hlm.  $\land$ .

Dwi Astuti, *Macromedia Flash A*, (Yogyakarta: C. V Andi Offset,  $\gamma \cdot \gamma$ ), hlm. A-11<sup>r</sup>

المكونات الداعمة من فلاش تتكوّن على الملف، التحرير، العرض، الإدراج، التعديل، النص، التحكم، النافذة و المساعدة ( File, Edit, View, Insert, Modify, ) *Help ,Window ,Control ,Text*). كل جزء منهم لديها و ظائف خمتلفة متعلّقة ابلقائمة اليت عرضت يف كل قسم.

ب- املسرحة )stage)

هي المنطقة البيضاء، حيث منطقة العمل الأساسية إذاكنت تريد أن تجعل الرسوم املتحركة أو تطبيق فالش اآلخر. كل أشياء / صور / الرسوم املتحركة املوجودة يف املرحلة ستظهر يف فالش فيلم )*movue flash* )و ابلعكس. وإذا كانت تلك األشياء أو الصورة في المنطقة الرما<mark>دية</mark> عل<mark>ى م</mark>شا<mark>رف</mark> المرحلة لا تنظر في فلاش فيلم.

ت- لوحة األدوات )*PanelToolbox*)

احدى المكونات الرئيسية في فلاش يحتوي على الأدوات المستخدمة عندما نرسم و نلوّن الأشياء التي قد جعلنا على المسرح. وبالإضافة إلى ذلك، في هذه الأدوات هناك أداة الداعم المفيد لتنظيم نظر العمل في المسرح.

ث- لوحة اللون )*Color Panel*)

و هي جمموعة من املربعات لديها الوظيفة لتحويل وتنظيم وجتميل الكائنات املوجودة على املسرح. املثل أن تعطي تدرج اللون، وتوضع األشياء يف املسرحة املتوسطة، وتدورها ابلزاوية املناسبة.

ج- لوحة خصائص )*Properties Panel*)

و هي جزء من معلومات األشياء املوجودة يف املسرح كاملثال انقر أحد الكائنات على املسرح، فستنظَر املعلومات هنا. أو انقر على مساحة فارغة يف املسرح، فاملعلومات على املسرح سوف تكون واضحة. ح- لوحة اجلدول الزمين

وهي تتكون على الصفوف والعمود. العمود متعلقة بزمن و الصفوف متعلقة ابلكائن. كل برامج الرسوم املتحركة لديها جدول زمين لتسجيل نشاط األشياء ميت تظهر على املسرح و مىت ختتفي. ابإلضافة إىل ذلك جبدول زمين نستطيع أن ننظّم طول سري الرسوم املتحركة، و ننظّم سرعة الرسوم املتحركة عندما أسقطت و ننظّم عدد من الشاشات التي تستخ<mark>د</mark>م في صناع<mark>ة تص</mark>ميم الرسوم المتحركة.

خ- لوحة املكتبة

املكتبة هي لوحة مستخدمة لتخزين األشياء مثل الرسومات )*graphic*)، الزر )*button*)، الفيلم و الصوت إما إصناعها مباشرة على املسرح أو نتائج عملية االسترياد من خارج املسرح. إلظهار أوإخفاء هذه اللوحة ميكن استخدام *shortcut* .Ctrl+L

د- لوحة حماذاة ومعلومات وحتويل

إلظهار هذه اللوحة ميكن أن تضغط على K + Ctrl على لوحة املفاتيح. وتستخدم هذه اللوحة لضبط موقف الكائن، تريد أن تضيع يف منتصف املسرح أو يساره أو ميينه وغريه. و تستطيع لتدوير الكائن ابلتحويل )*transform* )مع هذه اللوحة.

بناء على الشرح أعاله، ميكن أن يستنتاج أن ماكروميداي فالش 8 )8 *Flash Macromedia* )هو برانمج )*software* )الذي يقدر النتاج العروض و

األلعاب و األفالم و األقراص املدجمة التفاعلية و األقراص املدجمة التعلمية، و لصنع املوقع التفاعلي و اجل ّذايب، والدينامي. من الشرح أعاله، فيناسب ماكر وميداي فالش 8 )8 *Flash Macromedia* )الستخدام كأداة لرتقية نوعية تعلم اللغة العربية.

## **ب- كيفية تثبيت برانمج ماكروميداي فالش 8 (8** *Flash Macromedia***(**

١. افتح الملف الرئيسي ماكروميديا فلاش ٨ (× master Macromedia Flash)

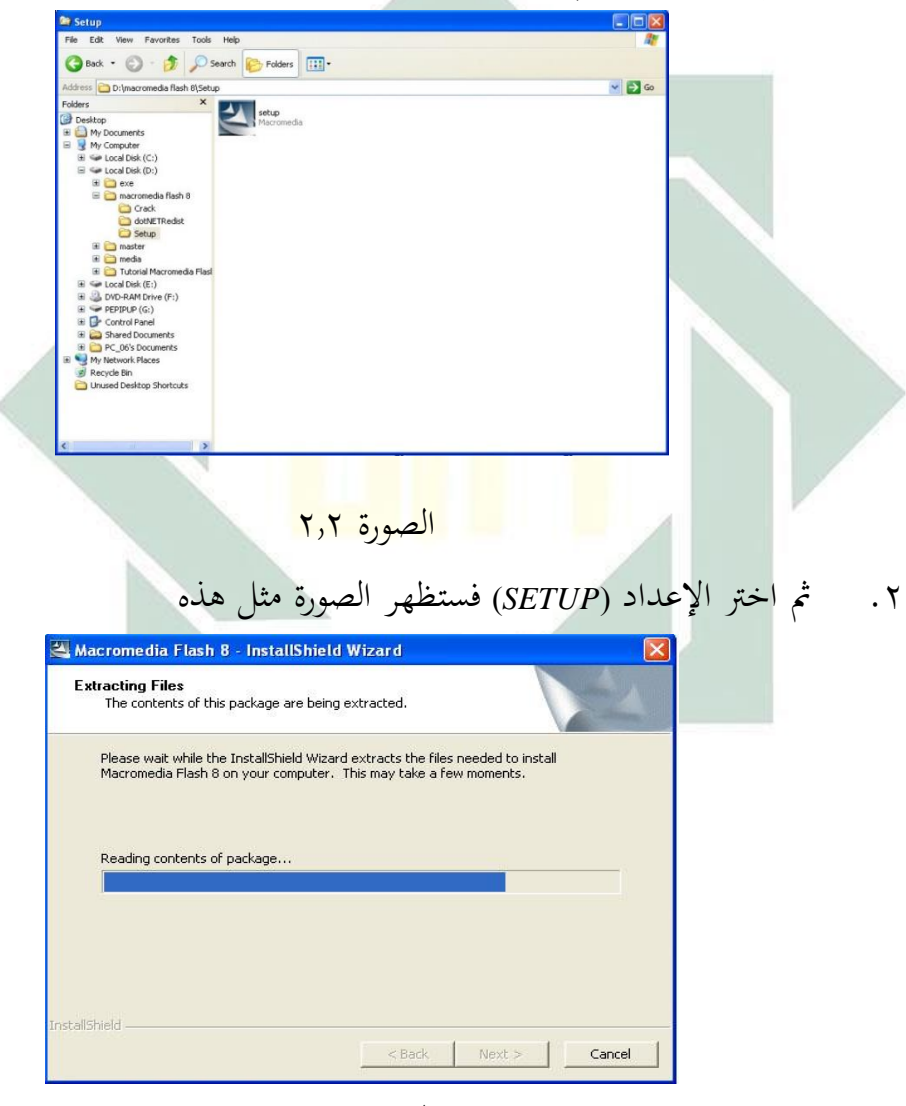

الصورة 2.3

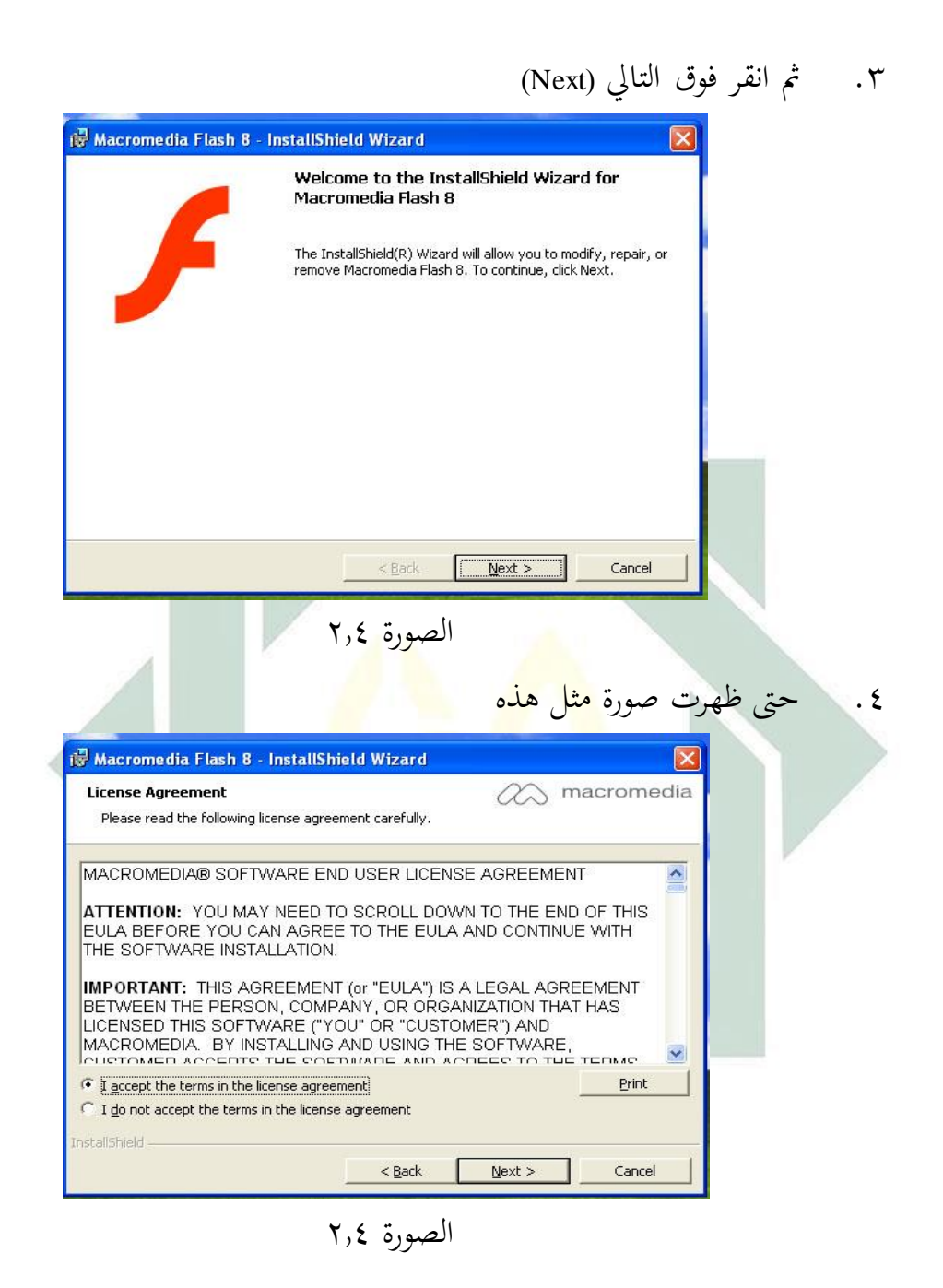

. "I accept the terms in the lincese agreement"، ثم انقر التالي ا

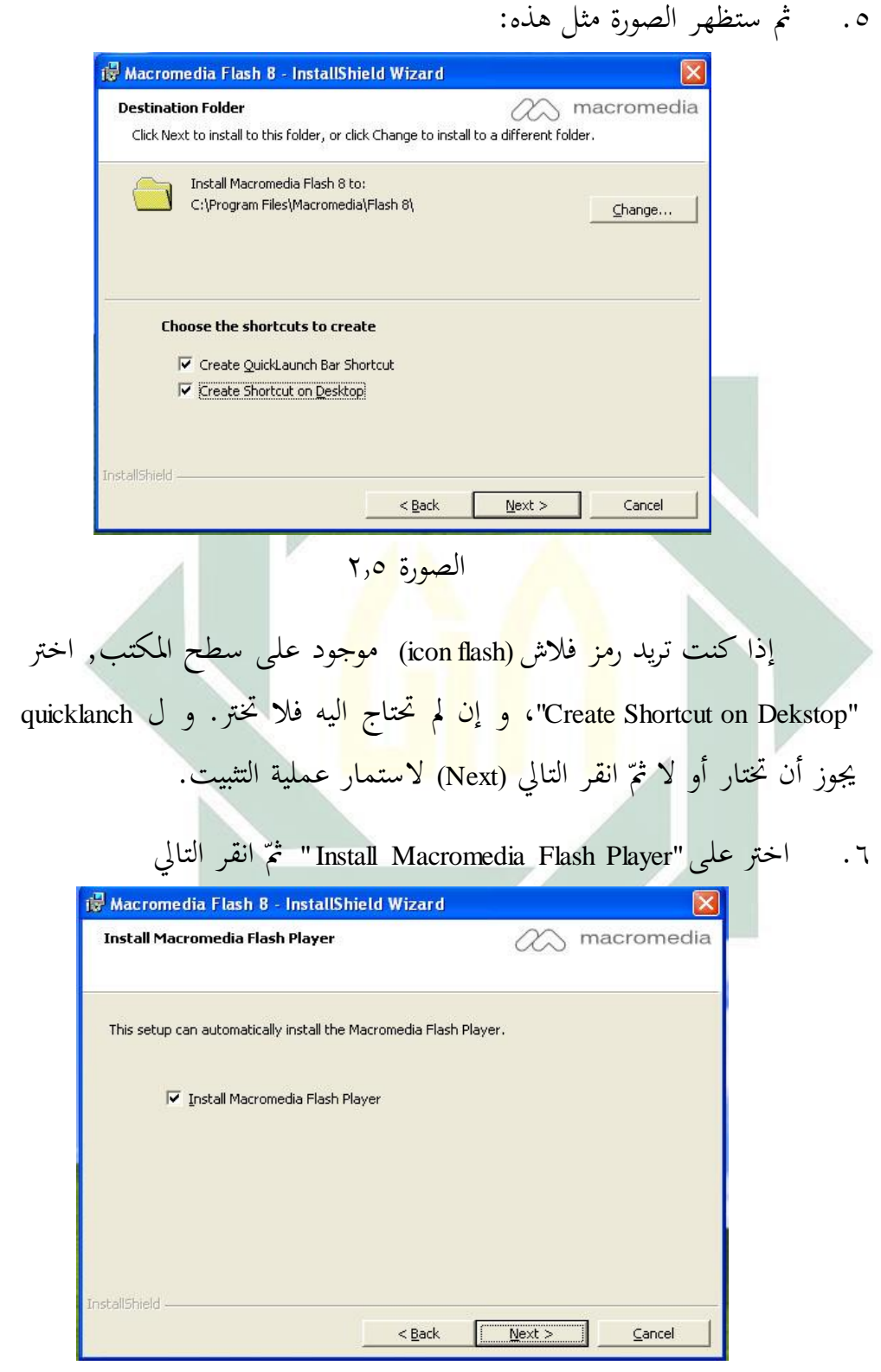

الصورة 2.6

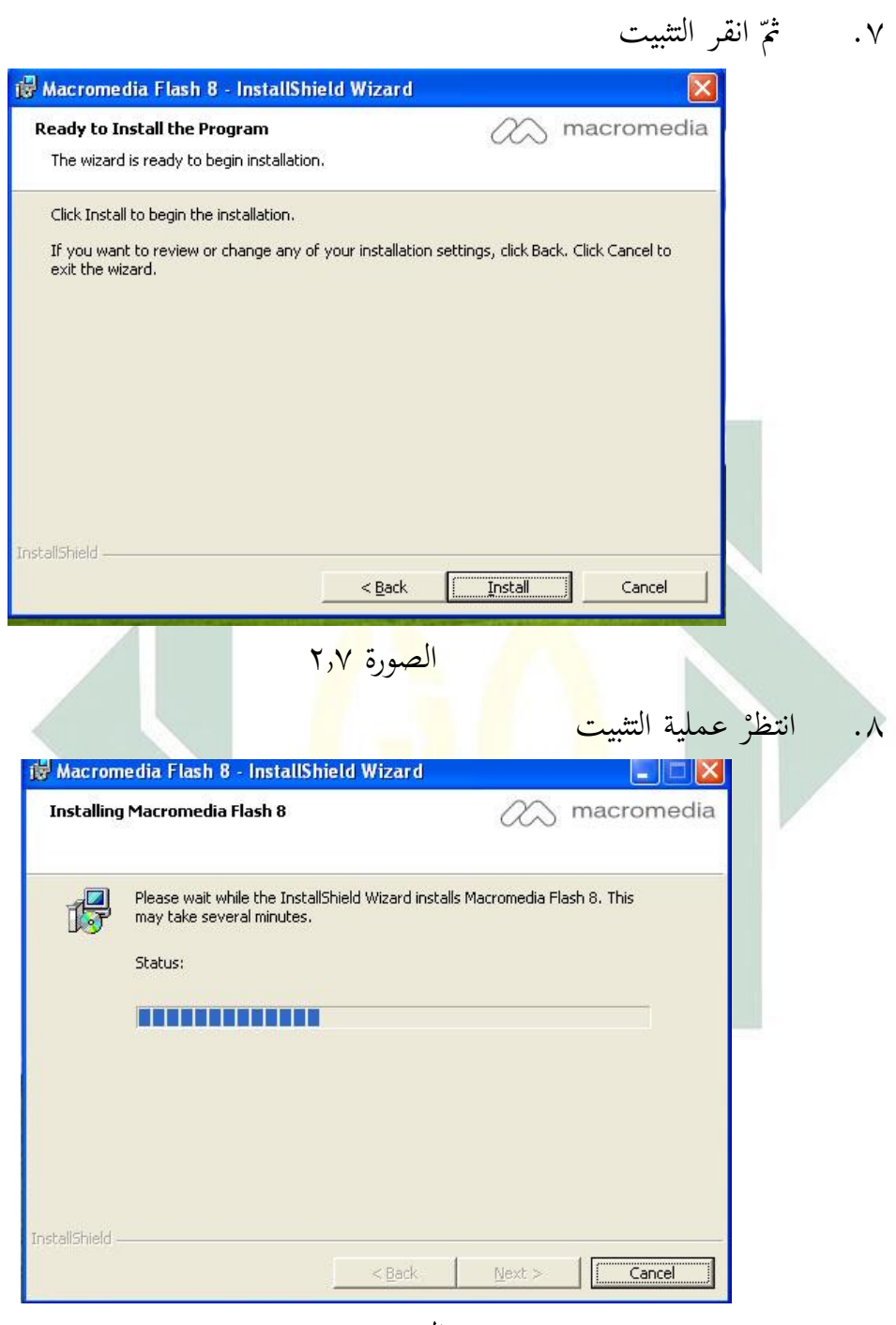

الصورة 2.8

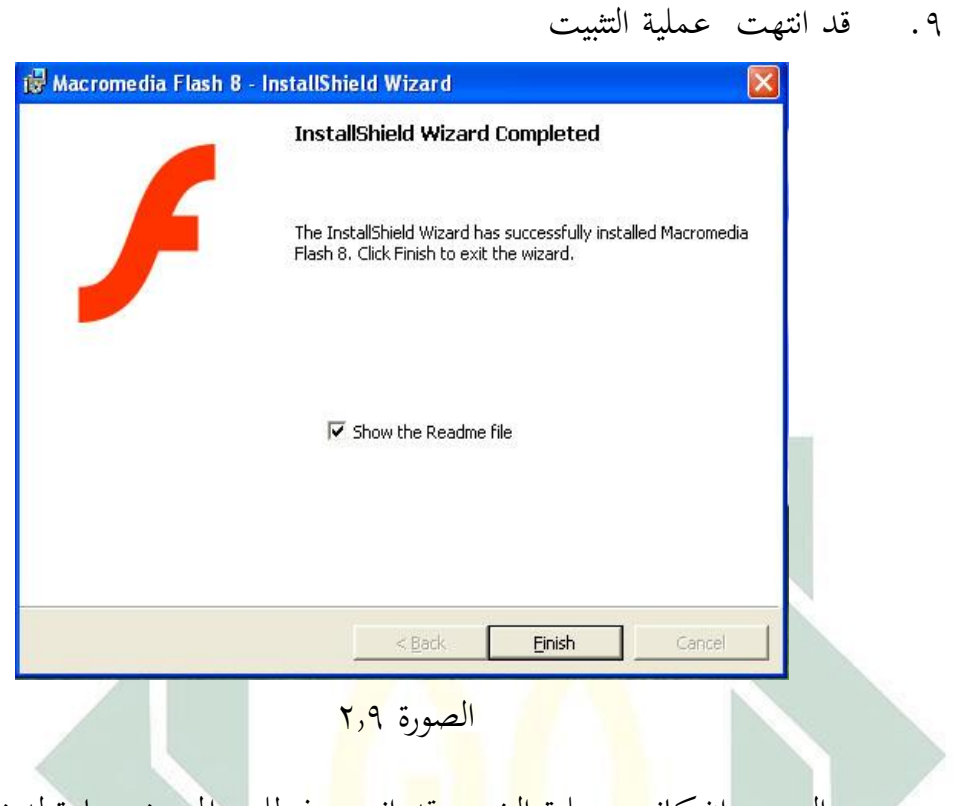

التنبيه : إن كان<mark>ت عملية التثبيت قد</mark> انته<mark>ت</mark> فيطلب المستخم عادة لدخول الرقم التسلسلي

## **ت- مزااي من ماكروميداي فالش 8** *(***8** *Flash Macromedia(*

استخدام ماكروميداي فالش 8 كربانمج جاهز مستخدم لتطوير وسائل التعليم القائم على التعليمية والرتفيهية )*edutainment*)، استنادا إىل بعض املزااي لديه. ماكروميديا فلاش ٨ له المتفوّق مقارن ببرامج أخرى مشابَّحة، و منها :

ّ -1 املبتدئ الذي ال يزال العام عل عامل التصميم والرسوم املتحركة ميكن تعلّم وفهم ماكروميديا فلاش بسهولة بدون مجهزة قاعدة معرفية عالية عن ذلك اجملال. -2 ميكن أن يبتدع مستخدم برانمج ماكروميداي فالش بسهولة و حرية لجعل الرسوم المتحركة مع الحركة الحرية وفقا بأخدود مشهد الرسوم املتحركة يشاء.

-3 و يستطيع هذا ماكروميداي فالش أن ينتج إىل ملف حبجم صغري. ألنه مسبب بفالش، استخدام الرسوم املتحركة أبساس الناقالت، وكذلك حجم ملف الفالش الصغري ميكن استخدامها يف صفحات الويب دو ن احلاجة اىل قت التحميل الطويل لفتحها.

**-4** ينتج ماكروميداي فالش امللف بنوع )ملحق(. FLA أن يكون مران، kis يمكن أن يحوّل لتكوين الملفات بنوع ,gif, .jpg. وswf, .html, mov. ,exe. ,png.. هذا يتيح ملستخدم برانمج ماكروميداي فالش لألغراض املختلفة اليت نريد.

**ث- العيوب من ماكروميداي فالش 8** *(***8** *Flash Macromedia(* ١ . أحدها الكمبيوتر ال<mark>ذي تر</mark>يد أن تل<mark>عب الر</mark>سوم المتحركة فلاش يجب أن يكون مشغل الفلاش. ويج<mark>ب</mark> علي<mark>ك تثبيته،</mark> عادة <mark>بال</mark>انترنت. 2 . برانمج أدويب فالش )flash adobe )ليست جمانية )freeware). ۳ . رسومات غير مكتملة 4 . القائمة ليست سهلة االستعمال 2 . قلة يف 3D. جعل ر سوم متحركة 3D صعب.

> **الفصل الرابع: حملة مهارة الكالم أ- تعريف مهارة الكالم**

الكلام في أصل اللغة عبارة عن : الأصوات المفيدة هو: المعنى القائم بالنفس الذي يعبر عنه بألفاظ, يقال في نفس كلام, وفي اصطلاح النحاة: الجملة المركبة المفيدة. <sup>٣١</sup>أما التعريف الاصطلاحي للكلام فهو المنطوق الذي يعبر به المتكلم عما في نفسه من هاجسه، أو خاطره، وما جيول خباطره من مشاعر وإحساسات، وما يزخربه

 $\ddot{\phantom{a}}$ '''. معجم اللغة العربية : المعجم الوسيط : ج ٢, ص.٦٠٦.

عقله من : رأي أو فكره، وما يريد أن يزود به غريه من معلومات، أو حنو ذلك، يف طلاقة وانسياب، مع صحة في التعبير وسلامة في الأداء. ٢٢

مهارة الكلام هو القدرة ليلفط النطق أو الكلمة ليعبّر الفقرة او الرءئ او الإشتهاء على المخاطب. في الحقيقة, يغرض مهارة الكلام ليدرّس الطلاب أن يواصل جيّدا او صحيحا بالّغة التي يدرّسه. ولكنه لا يكفى إذا لم عضد بنشاط الأخرى. SubyaktoNababan يقسّم هذه النشاط إلى قسمين:<br>ّ

-1 التدريب Prakomunikatif هذه الطريقة هي تربط تدريب اإلستماع والكالم, ألهنما معلّق. ّق الصوت الذي يف ّف الكالم يعين أن يفر تدريب اإلستماع يعر ّق. الظاهر متساوى ولكن متفر مثل )س(, )ث(, )ش(, )د(, )ذ(, ) (, )ق( )أ( ناعات اليت تستعمل لتدريب ّ الص Prakomunikatif )1( احلفظ على احلوار ناعة هي تدريب يلفظ احلوار يف أي احلال ّ هذه الص وحملل.

)2( ور ّ احلوار اب الص ور املعني مث يسأل إىل الطالّب مث ّ ّس يدل الص املدر جييب الطالب عن ذلك الصور. )3( احلوار هة ّ املوج ّس يعطى السؤال يف اللغة العربية عن االفالم اليت املدر قد شاهد الطالب.

 $\ddot{\phantom{a}}$ 32 معجم اللغة العربية : المعجم الوسيط : ج ,1 ص.162.

ّ )4( مثيل السلكى الت ّس يعمل أمام الطالب مثل : يبتسم, يضحق, املدر يعطى إليهم السؤال "ماذا أعمل ّ جيلس, وغري ذلكمث اجاب الطالّب. ّ ؟ " مث )2( تطبيق النماذج ناعة أن يكمل الكلمة ّ هذه الص

-2 التدرييب Komunikatif

هذا التدريب س ينقص يثق الطالب ابعتماد على نفسهم. وامدر ّ تورطه ليعط الفرصة إليهم لينشر قدرهتم. )أ( النشاط اىل تستعمل يف التدريب Komunikatif : )1( احلوار اجلماعي االدوات اليت حيتاج إىل هذه النشاط هي املسلجة ل احلوار. الطالب يقسم على الفرقة, ة ليسج الشريطي ّ ّ كل الفرقة موضوعا معينا وهم يتكلمون مسلسلون. )2( التمثيل ّس يعطي الوجيبة اليت ميثل الطالب على املدر حسبهم. )3( التطبيق التبسرات اإلجتماعي يلفظ العبارة اليت تستعمل يف احملل املعني. مثل : ما أمجل هذه الصورة وغري ذلك )4( املمارسة يف اجملتمع

digilib.uinsby.ac.id digilib.uinsby.ac.id digilib.uinsby.ac.id digilib.uinsby.ac.id digilib.uinsby.ac.id digilib.uinsby.ac.id digilib.uinsby.ac.id

املمارسة يف اجملتمع هي يتكلم مع املتكلّم األصلي يف 33 ّني. اخلارج او املكان املع **ب- أهداف تعليم مهارة الكالم** ّها فيما يلى : هنا أهداف عامة لتعليم احلديث ميكن أن نعرض ألمه الّلغة العربي نغيم ّرب والت ّ -1 أن ينطق املتعلّم حأصوات ة. وأن يؤدي أنواع الن ّ ة املختلفة وذلك بطريقة مقبولة من أبناء العربي ّ -2 أن ينطق األصوات املتجاورة واملتشاهبة -3 أن يدر الفرق ىف النطق بني احلركات القصرية واحلراكات الطويلة ّ -4 عن أفكاره مستخدما الصيغ النحوية املناسبة أن يعرب أن يعرب أفكاره مستخدما النظام الصحيح لرتكيب الكلمة يف ّ -2 عن العربية خاصة يف لغة الكالم ّعبري الشفوي مثل التذكري -6 أن يستخدم بعض خصائص اللغة يف الت والتأنيث ومتييز العدد واحلال ونظام الفعل وأزمنته وغري ذلك مما يلزم املتكلم ابلعربية -7 أن يكتسب يثروة لفظية كالمية مناسبة لعمره ومستوى نضجة وقدراته, وأن يستخدم هذه الثروة يف إمتام عمليات اتصال عصرية. -8 أن يستخدم بعض أشكال الثقافة العربية املقبولة واملناسبة لعمره ومستواه اإلجتماعي وطبيعة عمله, وأن يكتسب بعض املعلومات األساسية عن الرتاث العريب واإلسالمي. -2 أن يعرب عن نفسه تعبريا واضحا ومفهوما ىف مواقف احلديث البسيطة. -11 أن يتمكن من التفكري ابللغة العربية والتحدث هبا بشكل متصل 34ومرتابط لفرتات زمنية مقبولة.

<sup>33</sup> Acep Hermawan hal. 022 :السابق المراجع

<sup>2</sup>"محمّد كامل الذّقة<sub>,</sub> *تعليم الّلغة العربيّة للناطقين بلغات أخرى,* (مكّة المكرمة: جامعة أم القرى ١٩٨٥. ١٥٧. ١٥٨-١٥٨

و أما عند األستاذ توفيق سرياج يف كتابه هي **:** ّ أهداف مهارة الكالم -1 ليلفظ عبارة العربية -2 ليلفظ عبارة املختلفة تشبه عنها -3 ليختلف عبارة االطناب والقصرية -4 لتلفظ رغبة القلب ابستعمال تركيب الكلمة املناسبة ابلنحو -2 ليلفظ ما يف الفكر ابستعمال نظام الصحيح يف ترتيب الكلمة يف اللغة العربية -6 ليستطيع ان يستعمل اللغة العربية يف العبارة مثل مؤنث مذكر, فعل و غري ذلك -7 ّ ليستطيع ان يستعمل عبارة املناسبة ابلعمر وإلدرا واحملل -8 أن يعترب العبارة ابللغة العربية -2 ليلفظ العبارة الواضحة 35 -11 ليستطيع أن يف ّكر عن اللغة العربية ويلفظ صحيحاأبي احلال. **ت- أمهية تدريس مهارة الكالم** قال رشدي أمحد طعيمة أن هنا جمموعة من التوجيهات العامة اليت قد تسهم يف تطوير تدريس مهارة الكالم يف العربية كلغة اثنية، و من أمهيتها ما 36 يلي: -1 تدريس الكالم يعين ممارسة الكالم: يقصد بذلك أن يتعرض الطالب ابلفعل إىل مواقف يتكلم فيها بنفسه ال أن يتكلم غريه عنه. إن الكالم مهارة ال يتعلمها الطالب إن تكلم املعلم وظل مستمعا.من هنا تقاس

يترجم من : <sup>22</sup> *(metodeaplikatif& Inovatifict),* (Surabaya : PNM *Bahasa Arab MI* Siraj, *Pembelajaran* Taufik  $(3 \cdot 1)$ ) hal. $24$ 22 رشدي أحمد طعيمة، مناهج تدريس اللغة العربية بالتعليم األساسي، )القاهرة: دار الفكر العربي، 0۸۸8(، ص. 020-021

- -2 أن يعرب الكالب عن خربة: يقصد بذلك أال يكلف الطالب ابلكالم عن شيء ليس لديهم علم به. ينبغي أن يتعلم الطالب أن يكون لديه شيء يتحدث عنه. ومن العبث أن يكلف الطالب ابلكالم يف موضوع غري مألوف إذ أن هذا يعطل فهمه. وقد ال جيد يف رصيده اللغوي ما يسعفه.
- -3 التدريب على توجيه االنتباه: ليس الكالم نشاطا آليا يردد فيه الطالب عبارات معينه وقتما يراد منه الكالم.. إن الكالم نشاط عقلي مركب.. إنه <mark>يستلزم</mark> القدرة <mark>على تم</mark>ييز الأصغوات عند سماعها و عند نطقها. وال<mark>قد</mark>رة عل<mark>ى</mark> تعرف التراكب وكيف أن اختلافها يؤدي إلى اختلاف المعنى... <mark>إن الكلام ب</mark>اخت<mark>صا</mark>ر نشاط ذهني يتطلب من الفرد أن يكون <mark>واع</mark>يا لما <mark>صدر عنه حتى لا</mark> يصدر منه ما يلام عليه.. وقد ميا قيل إن عثرات اللسان أفتك من عثرات السنان..
- -4 عدم املقاطعة و كثرة التصحيح: من أكثر األشياء حرجا للمتحدث وإحباطا له أن يقاطعه الآخرون. وإذا كان هذا يصدق على المتحدثين في لغاتمم الأولى فهو أكثر صدقا بالنسبة للمتحدثين في لغات ثانية.. إن لديهم من العجز يف اللغة ما يعوقهم عن االسرتسال يف احلديث أو إخراجه بشكل متكامل، ولعل مما يزيد يف إحساسه هبذا العجز أن يقاطعه املعلم.. و ير تبط هبذا أيضا أال يلح املعلم يف تصحيح أخطاء الطالب.
- -2 مستوى التوقعات : من املعلمني من تزيد توقعاته كما سبق القول عن الإمكانات الحقيقة للطالب، فيظل يراجع الطالب، ويستحثه على

استيفاء القول مث يلومه إن مل يكن عند مستوى التوقعات. إن احلقيقة اليت ينبغي أن يعرفها معلم العربية كلغة اثنية أن األجنيب، خاصة إن تعلم العربية وهو كبري، يندر أن يصل إىل مستوى العرب عند ممارسته مهارة الكالم.. وهذه ظاهرة ال ختتص بتعلم العربية وحدها، وإمنا تشمل كافة الدارسني للغات الثانية. على املعلم إذن أن يقدر ذلك، وأن يكون واقعيا. وأن مييز بني مستوى الكالم الذي يصدر عن الناطقني ابلعربية وذلك الذي يصدر عن الناطقني بلغات أخرى. عرض تفصيلي لكفاايت ملهارة الكالم : -1 القدر ة على أن يشرت بشكل أساسي وبناءيف تبادل األفكار خاصة أيثناء املناقشات ابلفصل والتحدث مع األستاذ -2 القدرة على أن يطرح اسئلة وجييب عنها ابسلوب متماسك ودقيق، وأن يتبع بدقة التعليمات الشفهية. -3 القدرة على تعرف وفهم األفكار االساسية والثانوية يف احملاضرات واملناقشات، وتسجيل ما يقوله اآلخرون بدقة. -4 القدرة على تصور األفكار وتنميتها حول موضوع معني، متهيدا للتحدث إىل مجاعة ما. وأن خيتار وينظم األفكار املتصلة هبذا املوضوع. وأن يعرضها بوضوح أو بلغة معيارية )فصحى معاصرة( صحيحة. وأن يقيم الطريقة اليت عرض هبا اآلخرون املوضوعات املتشاهبة

0– القدرة على تنويع أسلوب الكلام بما يناسب مواقف مختلفة.'<sup>٣٧</sup>

<sup>&</sup>lt;sup>٣٧</sup> رشدى طعيمة، الأسس العامة لمناهج تعليم اللغة العربية، (القاهرة: دار الفكر العربـي، ٢٠٠٤) ص. ٦٩

**ث- خطوات تدريس مهارة الكالم**  اخلطوات اليت ميكن استخدام األساتيذ يف تدريس مهارة الكالم: -1 للمبتدئني )أ( بدأ املعلّم لتدريب الكالمإبعطاع األسئلة الذي جيب أن يكون اإلجابة لطالّب )ب( يف وقت نفس طلب من الطالب لتعلّم نطق الكلمة وتركيب اجلمل وتعبري عن األفكار )ت( تكون ّ يرّكب املعلّم األسئلة اليت قد أجاب الطالب حىت املوضوع الكميل )ث( يطلب املعلّم الطالب إلجابة تدريب الشفوية وخفظ احملاديثة ّص اليت قد قرأ الطالب أو إجابة األسئلة املتعلقة مبضمون الن -2 للمتوسطة **)أ(** تعلم الكالم عن طريقة لعبة الدور ّني **)ب(** مناقشة عن املوضوع املع **)ت(** ت هبا الطالب ّ حيكي عن األحداث اليت مر **)ث(** حيكي عن املعلومات اليت يسمع من التلفزيون أو غريها ّدمني -3 للمتق **)أ(** احتيار املعلّم املوضوع ملمارسة الكالم **)ب(** املوضوع املختار جيب أن يكون ممتعا متعلقا حبياة الطالب **)ت(** جيب أن يكون املوضوع واضح وحمدود **)ث(** ا يف اختيار ّ ّ حر دعا الطالب الختيار املوضوعني أو أكثر حىت 38املوضوع التحدث عما يعرفوهنم.

<sup>۳۸</sup> يترجم من:

**الفصل الرابع : استخدام ماكروا ميداي فالس 8 (8 Flash Macromedia (يف مهارة الكالم**

**أ- العملية من ماكروميداي فالش 8 (8** *Flash Macromedia***(**

إن كنّا نجعل العرض، فأوّل شيء يجب علينا أن نعمل هو : -1 جعل بنية الطبقة مناسبةابلكائنات اليت حنتاجها، مثل اخللفية، الزر، احملتوى، السينما كليب و العمل. انقر مرتين على طبقةواحدة١ (اسم طبقة) واستبدل بكتابة "خلفية".

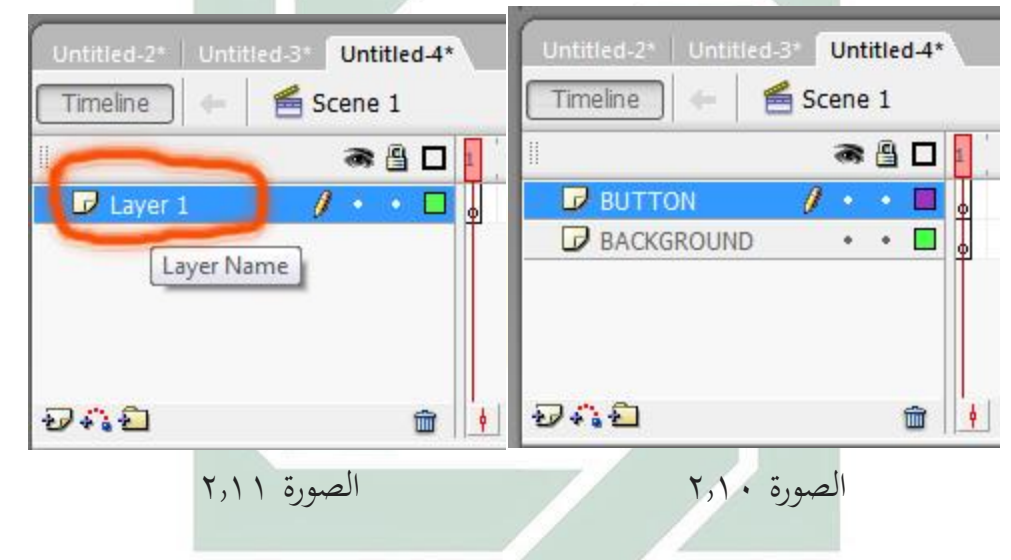

ثمّ انقر Insert Layer فتلقائيا سوف تظهر طبقة ثانية. وتبدل طبقة ثانية مع زر (button) وهلم جرا حتى يجري. -1اخللفية )Background): لوضع كائن اخللفية / خلفية. -2الزر )Button): لوضع زر -3احملتوايت : لوضع احملتوايت من ذلك العرض 5 – العمل: كما طبقة التي وضعنا اكتيونسكريبت (action script)

 $\ddot{\phantom{a}}$ Bisri Musthofa dan Abdul Hamid, *Metode & Strategi Pembelajaran Bahasa Arab*, (Malang: UIN Maliki Press  $\gamma \cdot \gamma$  hal. $\lambda \lambda$ 

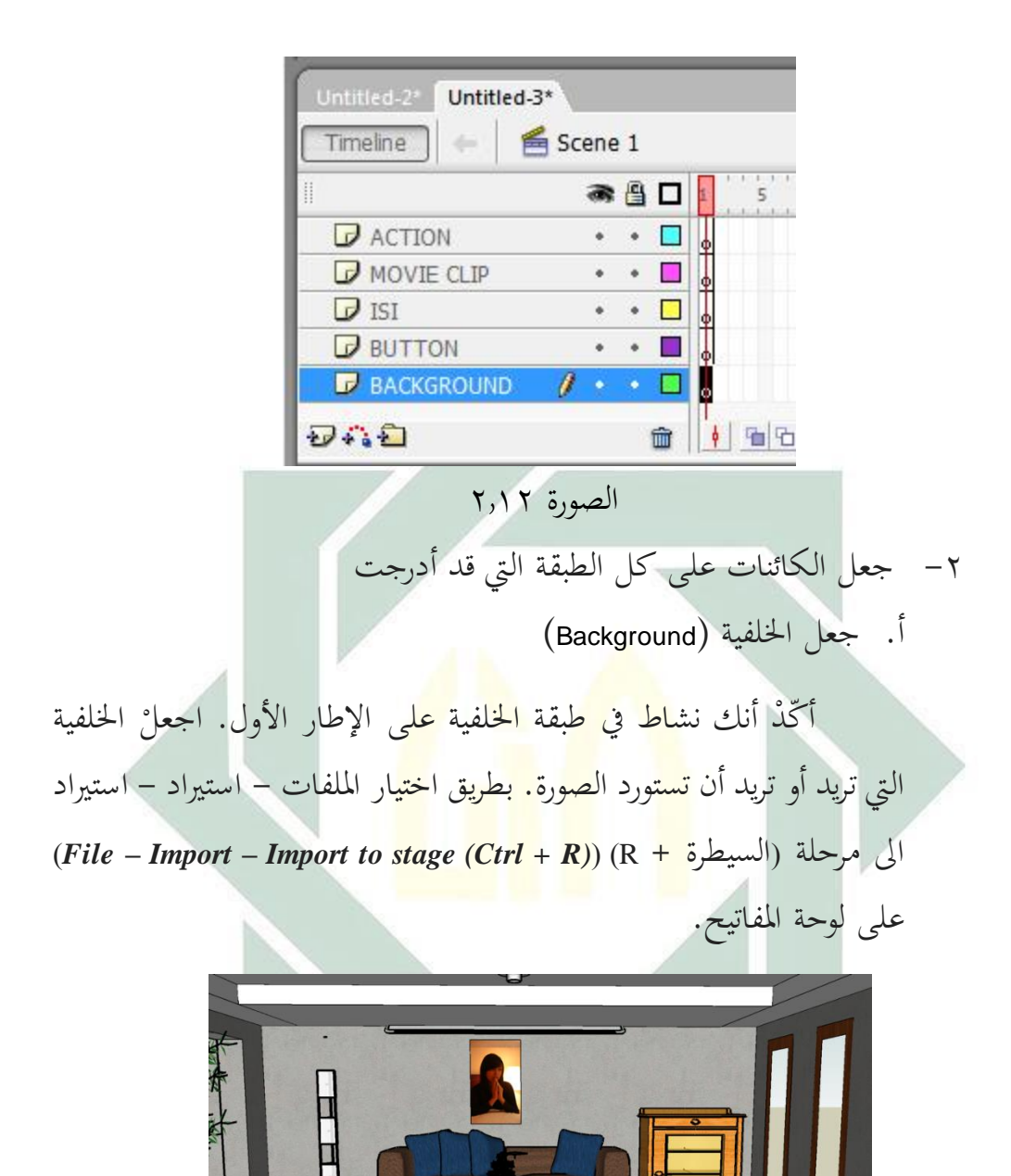

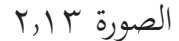

ب. كيفية إدخال الزر

أنت ال حتتاج إىل العناء يف صنع الزر، ميكنك أن تستفيد الزر املوجود يف املكتبات العامة. إذا كنت تريد أن تبدع زرا )button)، تستطيع أن جتعله على ما تريد. طريقة استفادته من المكتبات المشتركة ( common libraries) انقر قائمة النوافذ =< املكتبات املشرتكة =< أزرار ) **<= windows menu** .)**Common Libraries => Buttons**

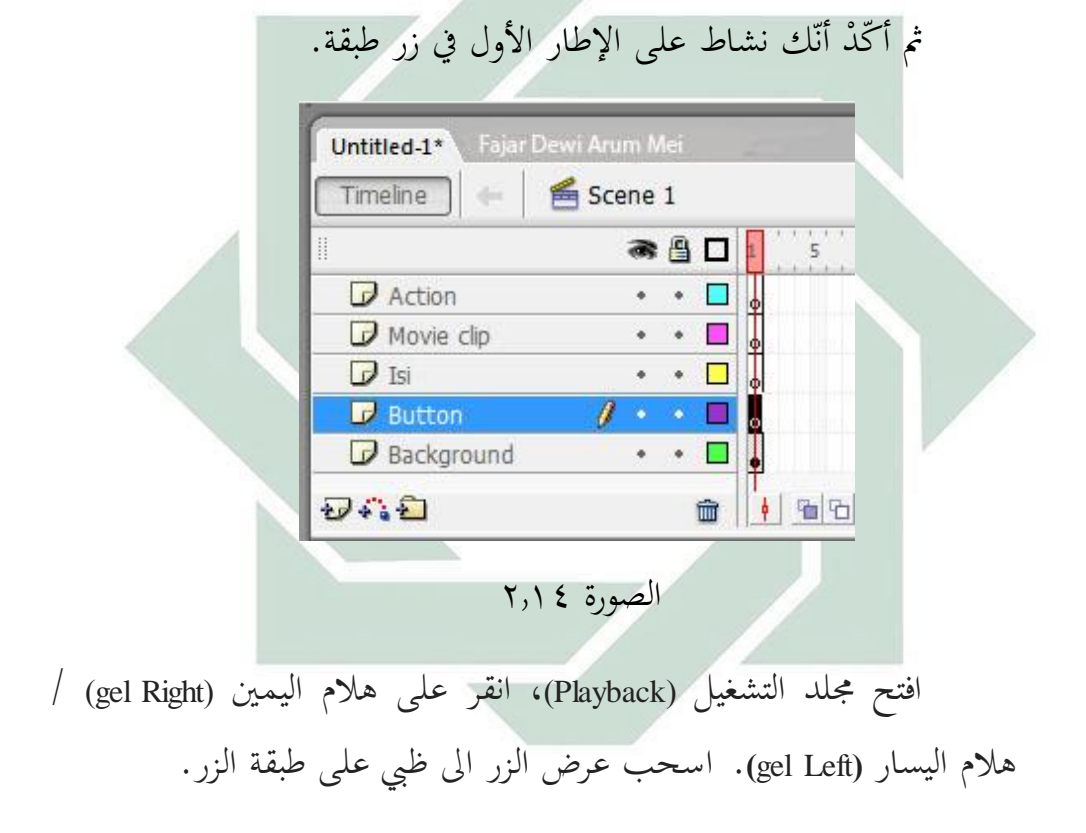

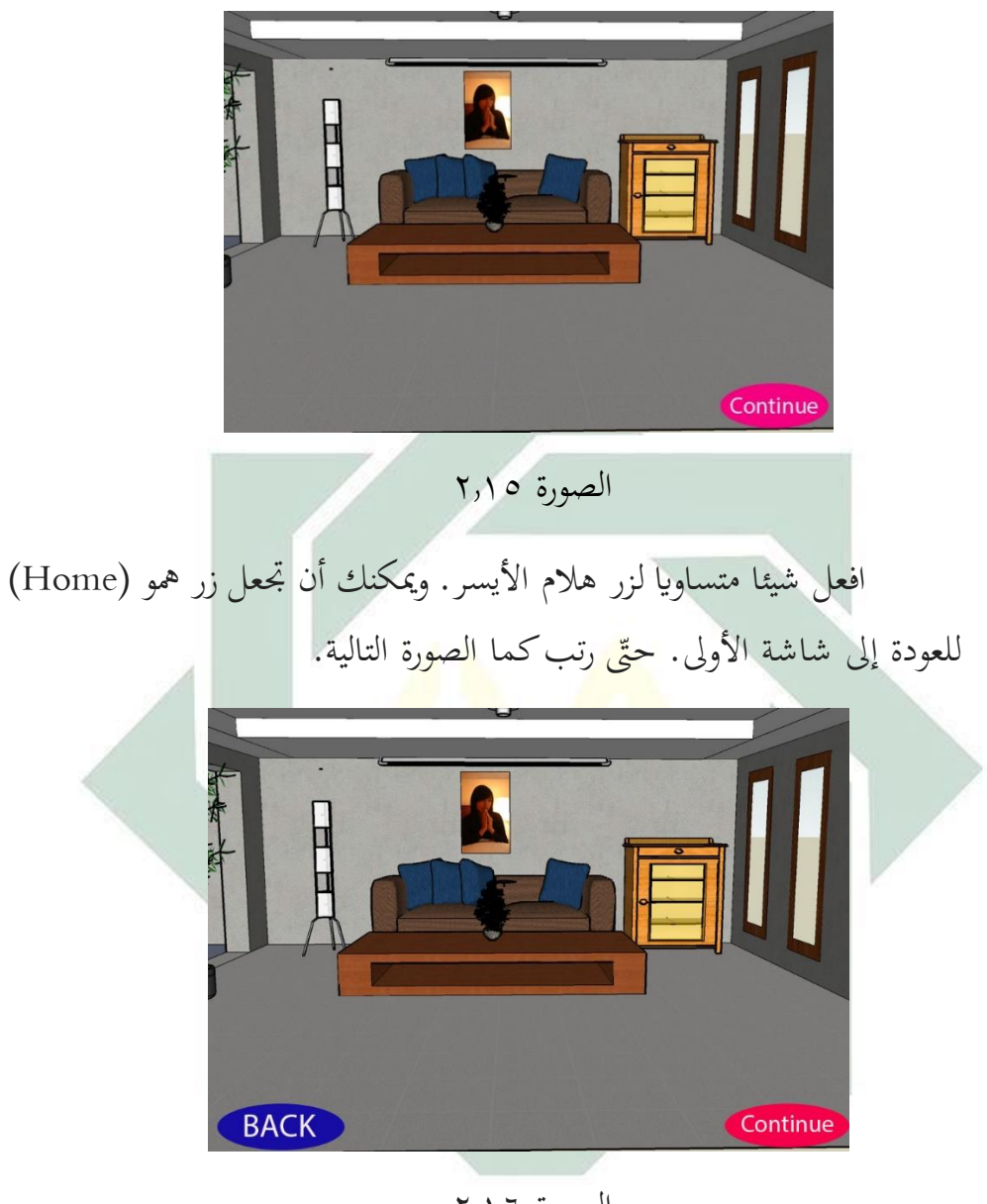

الصورة 2.16

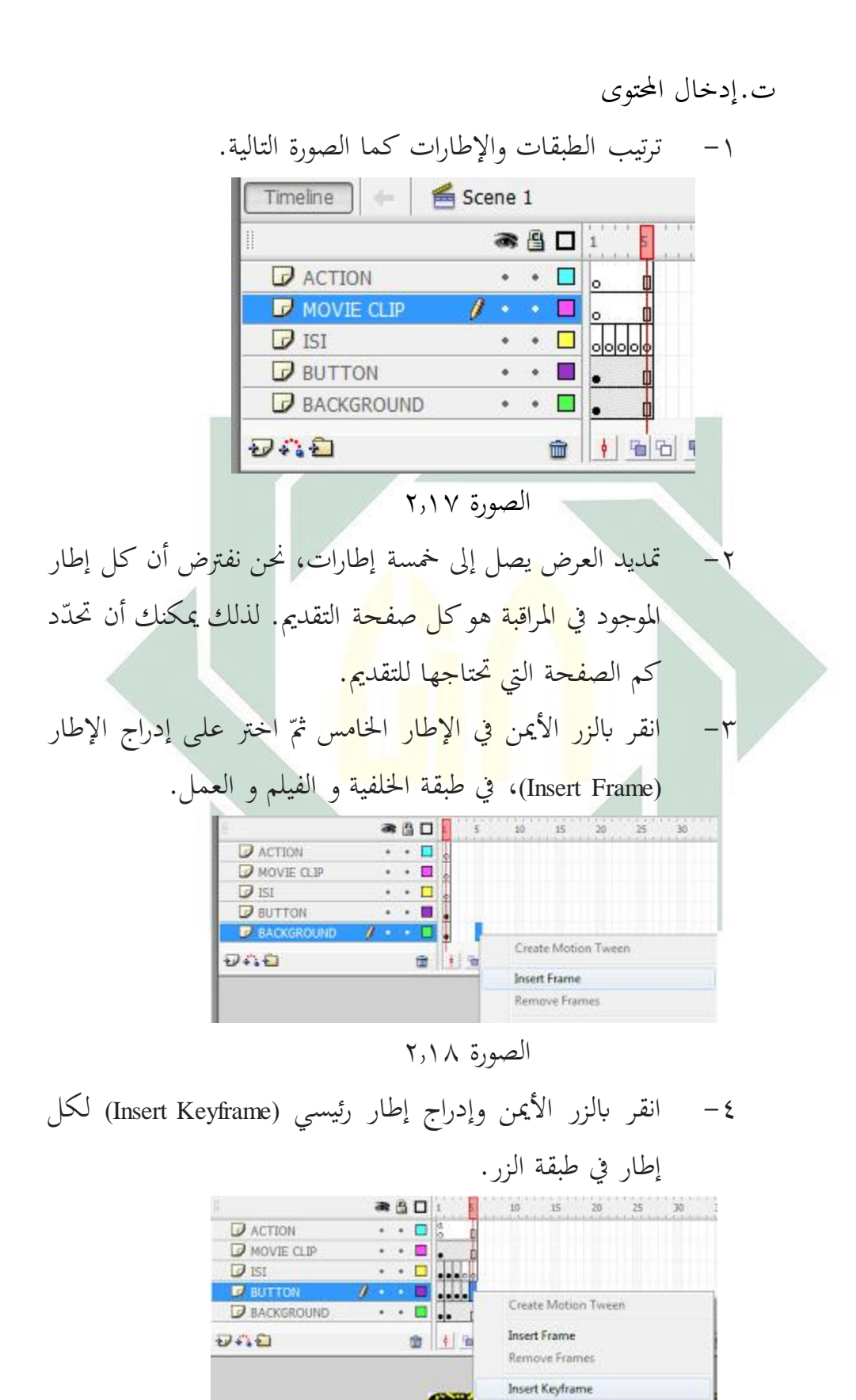

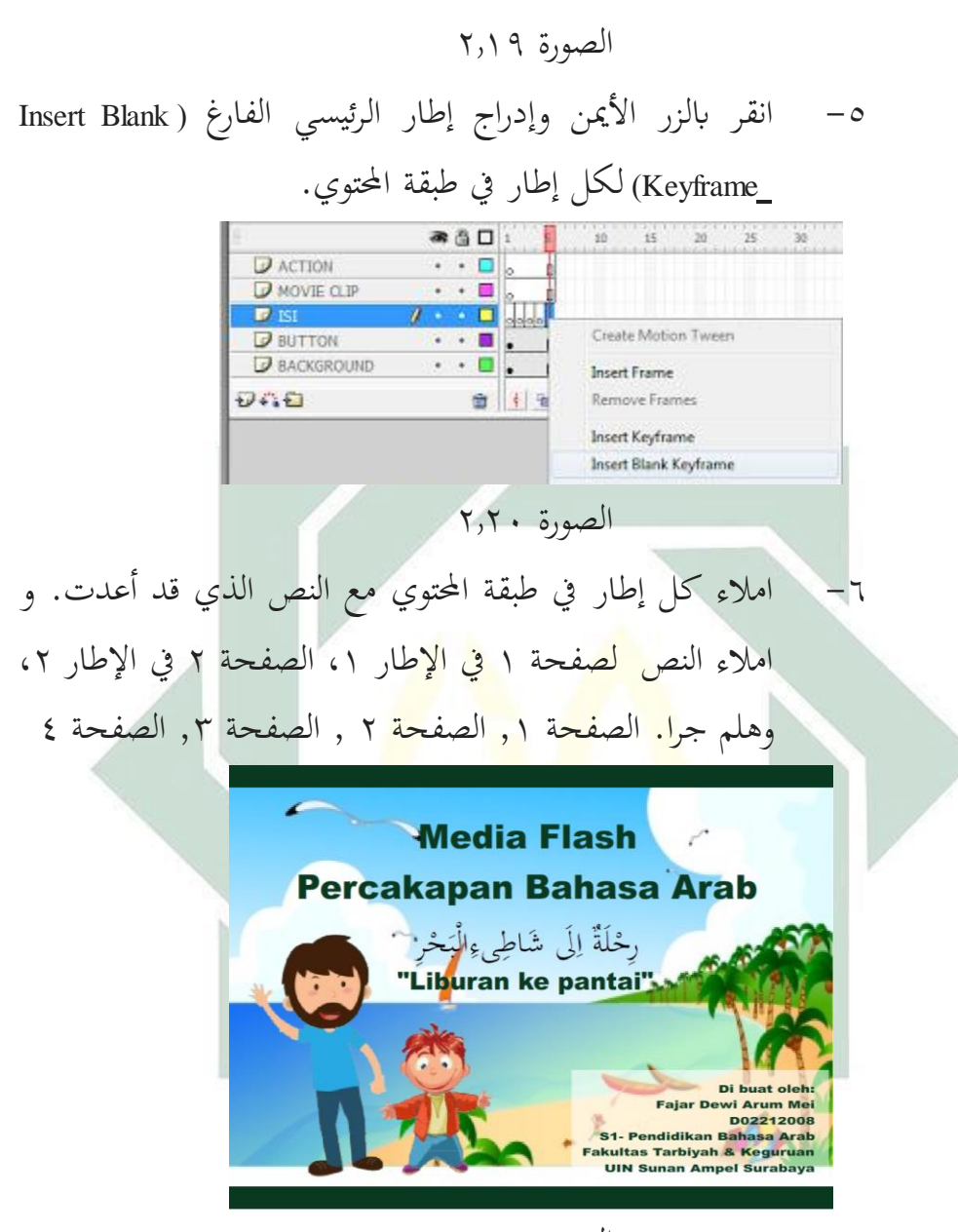

الصورة 2.21

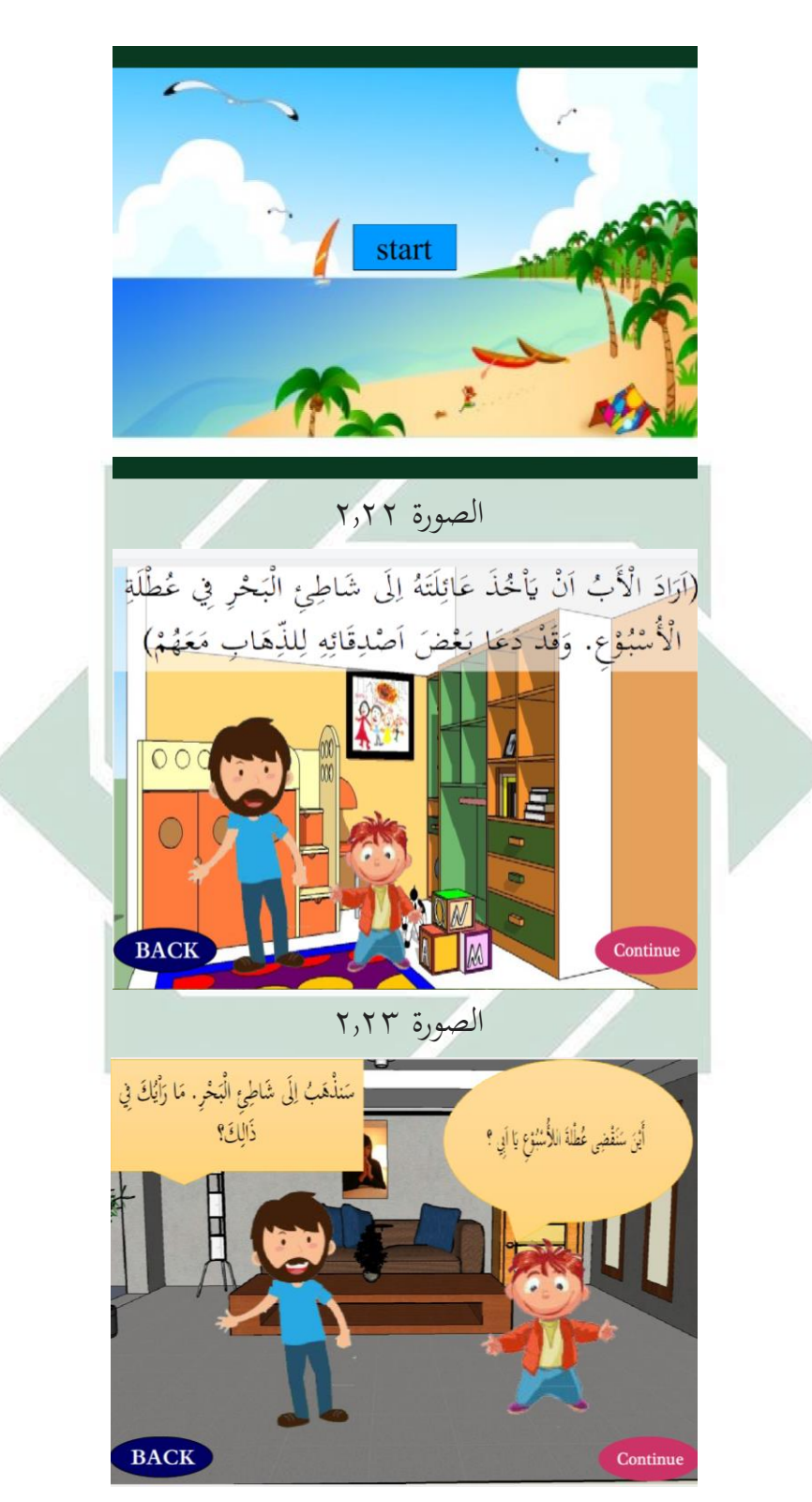

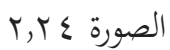

ث.أعطاء العمل على اإلطار اإلطار الذي سنعطي العمل هو عمل واحد يف طبقة العمل، انقر الإطار الواحد في طبقة العمل. ثمّ انقر الزر الأيمن ثم اختر العمل (Actions)،<br>. فستظهر الصورة كما يلي.

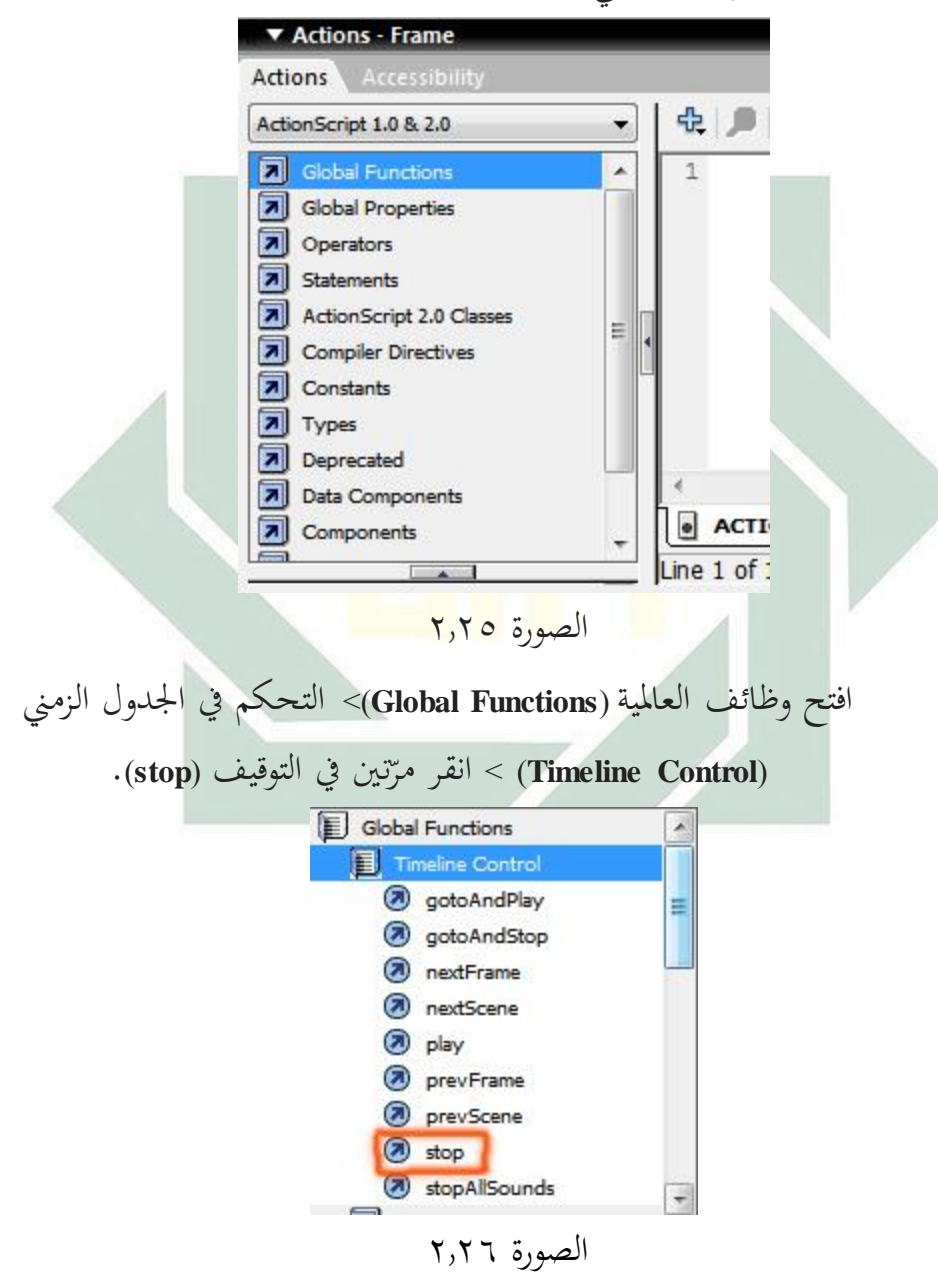

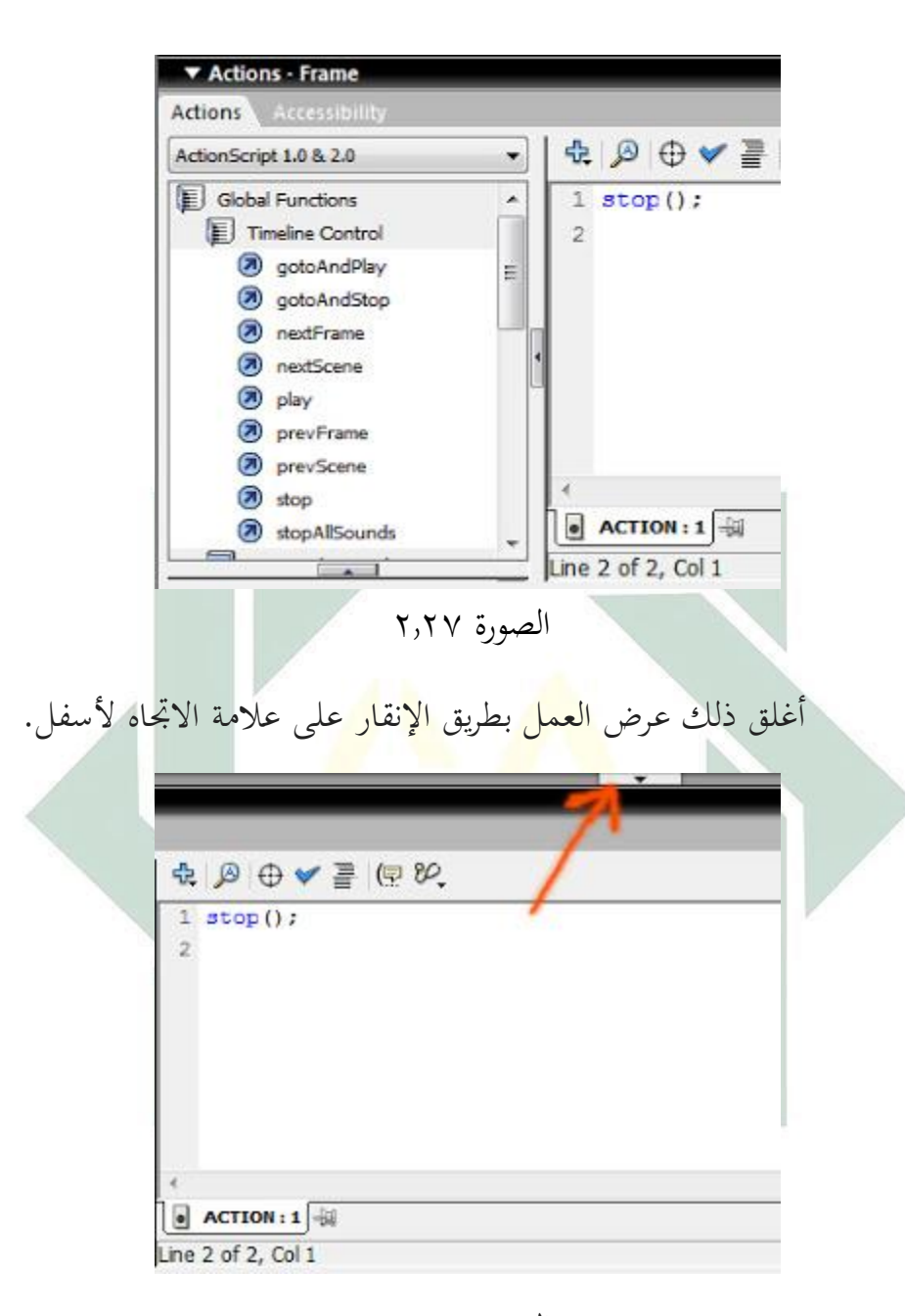

## الصورة 2.28

انظر إلى الإطار الواحد على طبقة العمل، هناك علامة أ (صغير) في ذلك الإطار، المقصود به أن ذلك الإطار قد أعطى العمل النصي(العمل النصي).

هذا الزر يعمل إذا أردان أن نصل إىل اإلطار التايل. انقر على ز ر يف مسرح هالم احلق، و اإلطار الواحد يف طبقة زر. انقر بزر املاوس األمين على زر هلام الأيمن (gel Right) ثمّ اختر العمل (Actions).

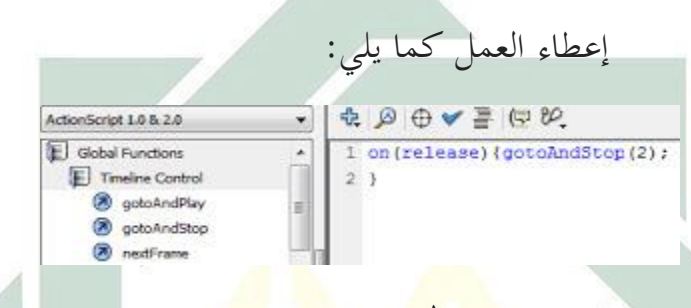

الصورة 2.22

انظر ال<mark>ى الصورة أعلاه, هناك نمرة</mark> ثانية, المقصود بها إن كان هذا زر هلام الأيمن <mark>(g</mark>el Right) م<mark>نقور فسيوص</mark>ل الى الإطار الثاين.

ثم انقر زر هلام الأيمن (gel Right) عل المسرح (stage)، والإطار الثاني على طبقة زر، انقر بالزر الأيمن على زر هلام الأيمن ثمّ اختر العمل (Actions). اعط العمل مثل الصورة أعلاه مجرد أن نستبدل (٢) الى (٣) وهذا يعني إن كان زر منقورا سنوصل إلى الإطار ٣. إذا كنت نشيطا في إطار ٢ , فعليك أن تكتب (٤). كرر حتى وصل الى الاطار ٥.

 $\text{(gel Left)}$  زر هلام اليسار)  $-7$ 

هذا الزر يعمل إن كنا نريد أن نعود إىل اإلطار السابق. انقر على هلام اليسار (gel Left)، والإطار الثاني في طبقة الزر. انقر بزر الماوس الأيمن على زر هلام اليسار (gel Left) ثمّ اختر العمل (Actions).

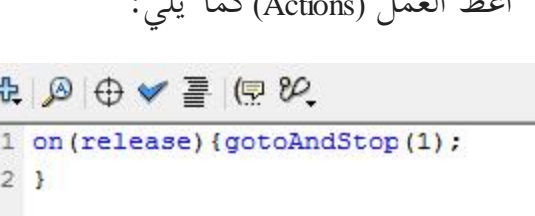

 $\mathbf{1}$   $\mathbf{1}$   $\mathbf{2}$   $\mathbf{3}$   $\mathbf{4}$   $\mathbf{5}$   $\mathbf{1}$   $\mathbf{1}$   $\mathbf{1}$ 

الصورة 2.31

مث انقر زر هالم اليسار )Left gel )يف املسرح، واإلطار 3 يف طبقة الزر، انقر بالزر الأيمن على زر هلام اليسار (gel Left) ثمّ اختر العمل (Actions). و اعط العمل مثل الصورة أعلاه مجرد أن نستبدل (١) إلى (٢) وهذا يعني إن كان ذلك الزر منقور سنوصل إل<mark>ى الإ</mark>طار ٢. إذا كنت نشيطا في إطار ٤ فعليك أن تكتب (٣). كرر حتى و<mark>صل الى إ</mark>طار ٥. خ<mark>طوا</mark>ته كما ادراج العمل في زر هلام الزر الأيمن مجرد مشى إل<mark>ى</mark> الوراء<mark>.</mark>

-3 زر الرئيسية )Home)

الوظيفة من زر الرئيسية هي إن كان زر منقور عند فسوف يؤدي إىل الإطار الأول / الصحيفة الأمامي. لجعل هذا فكل زر الرئيسية (Home) القائمة على اإلطار 2،3،4 و 2 فعلينا أن ندخل العمل. وإذا كنت جبعل / ختلق زر الرئيسية منفردا فعليك أن تحوّل أوّلا لتكوين الزر . وانقر على الكائن $>$  تحويل إلى رمز< زر< موافق )**Ok> Button> symbol to Convert> objek**)، مث انقر ابلزر الأيمن على زر الذي قد حوّل آنفا ثمّ انقر اليمين> العمل.<br>'

$$
\vdots \qquad \qquad \qquad \downarrow \text{b. } \text{[J] } \text{[J] } \text{[
$$

الصورة 2.31

ضغط Enter + Ctrl لرؤية النتائج.

-4 نشر امللف

نشر الملف في هذه الحالة هو جعل ملف الإعدام. افتراضيا، تمديد الملف من الرسوم <mark>المتحرك</mark>ة قد ج<mark>عل باست</mark>خدام فلاش مثل ملف بنوع.fla\* و swf. \* لا <mark>يست</mark>طيع <mark>أن يجري</mark> هذا الملف على الكمبيوتر التي لم تقم بتثبيت برنامج <mark>ماكروميديا فلاش (Macromedia Flash</mark>) أولا.

لذلك ماكروميديا فلاش لديه تسهيلة النشر التي تستطيع أن تجعل ملف اإلعدام اليت ميكن تشغيله يف أي كمبيوتر بدون إىل تثبيت برانمج فالش. هذا النوع من امللفات.exe. \*.

جلعل ملف بنوع .exe. \*، فطريقته كما يلي:

.1 بعد االنتهاء يف صنع ملف التقدمي يف برانمج ماكروميداي فالش ، مث انقر زر قائمة امللف يف شريط القائمة. .2 اخرت إعدادات النشر

 $\circ$  9

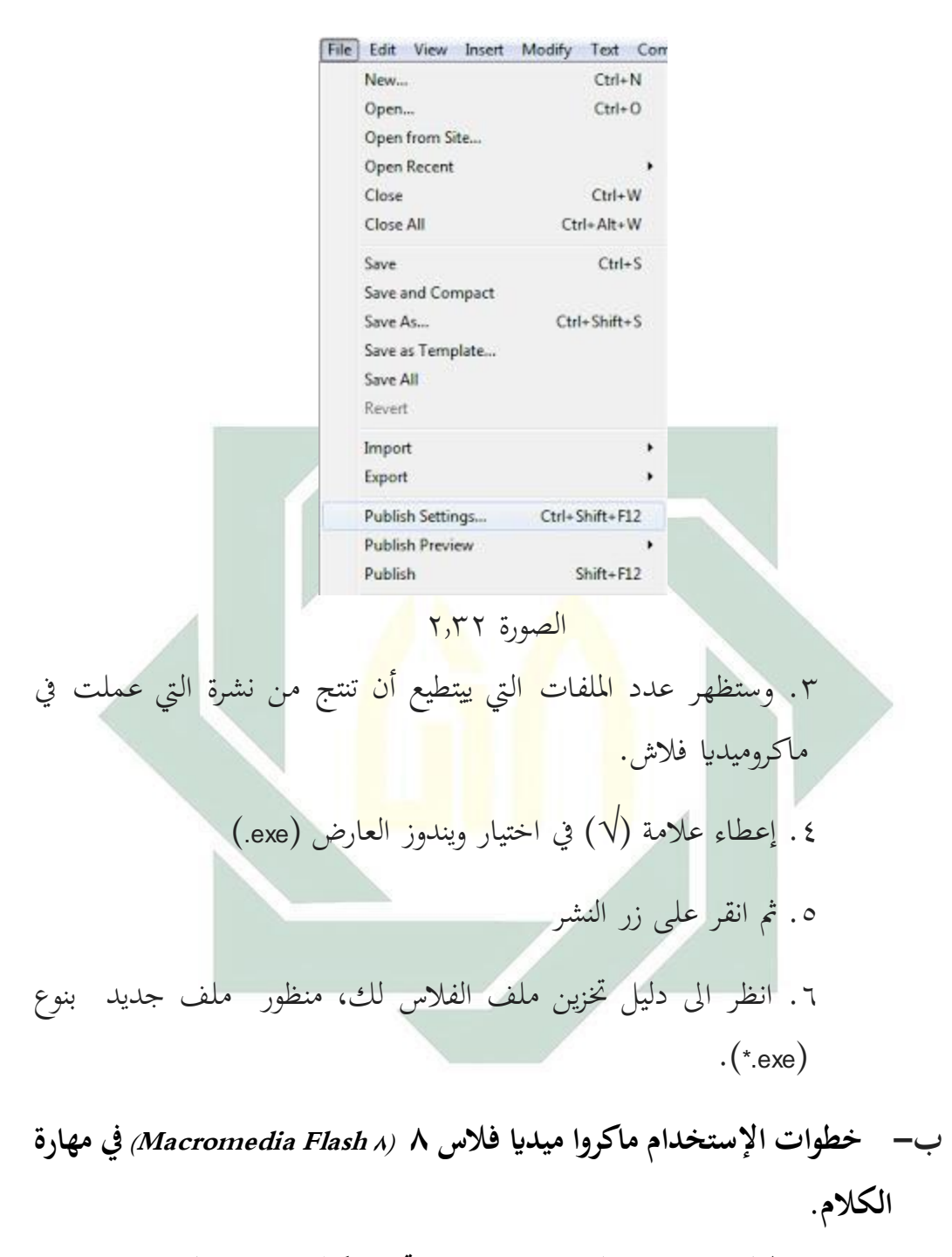

.1 الطالب تنقسم إىل عدة جمموعات حتتوي كل جمموعة على ايثنني. .2 وهنا بعض اجلماعات الذين تقدموا إىل ممارسة احلوار وترد الفعل. .3 احلوار ابلفعل وتعبئتها يف ماكروميداي فالش 8 للتخفيف من الطالب.

- .4 الباحثون فتح وسائل اإلعالم استخدام جهاز اإلسقاط حبيث ميكن رؤية مجيع الطالب.
	- .2 مبجرد فتح وسائل اإلعالم ماكروميداي فالش 8 بشأن مباشرة انقر فوق "إدخال")enter )لبدء.
		- .6 مث انقر فوق "ابدأ"(start (على الشاشة. .7 أن الصورة سوف تظهر مع نص احلوار األول. .8 مث الطالب ممارسة احلوار. .2 وبعد األول حوار ابلفعل يف ممارسة ومث انقر فوق. "متابعة"(continue( للانتقال إلى مربع ال<mark>حوار</mark> التالي. . ١. فصاعدا كالمذكور<mark>ة أعلاه حتى مهل</mark>ة مر<mark>بع ا</mark>لحوار.